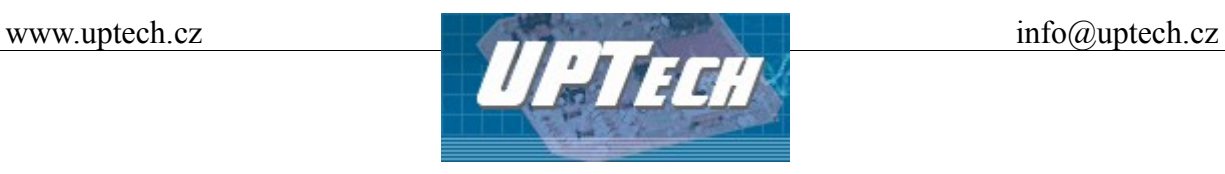

Vytvořen: 6.3.2008 Poslední aktualizace: 7.1.2009 Počet stran: 46

# **iXPORT komunikace**

# Popis komunikačního protokolu I/O modulů iXPORT

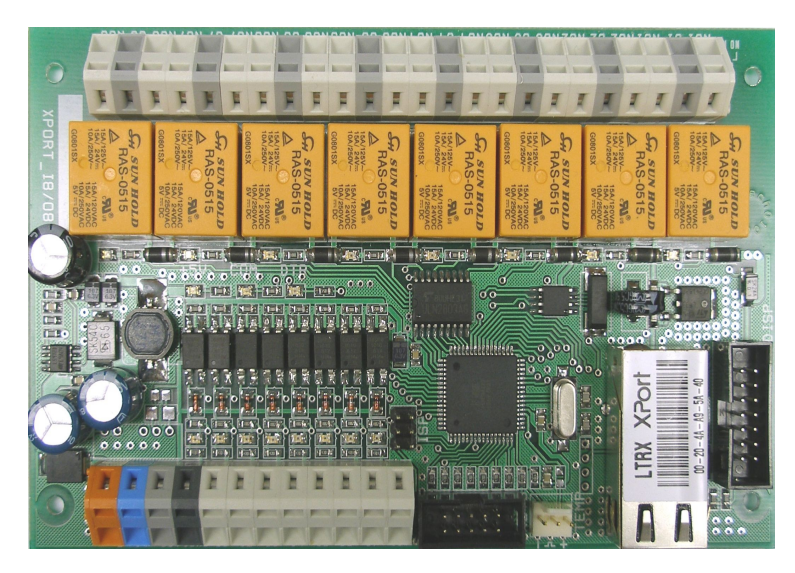

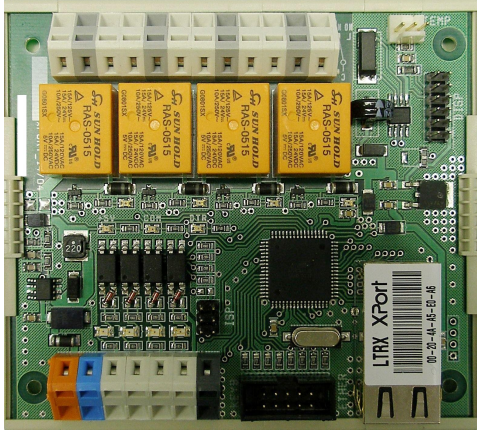

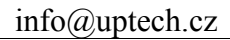

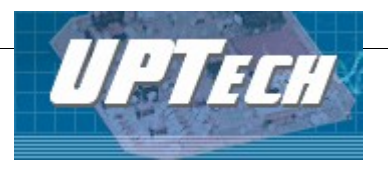

# **Obsah**

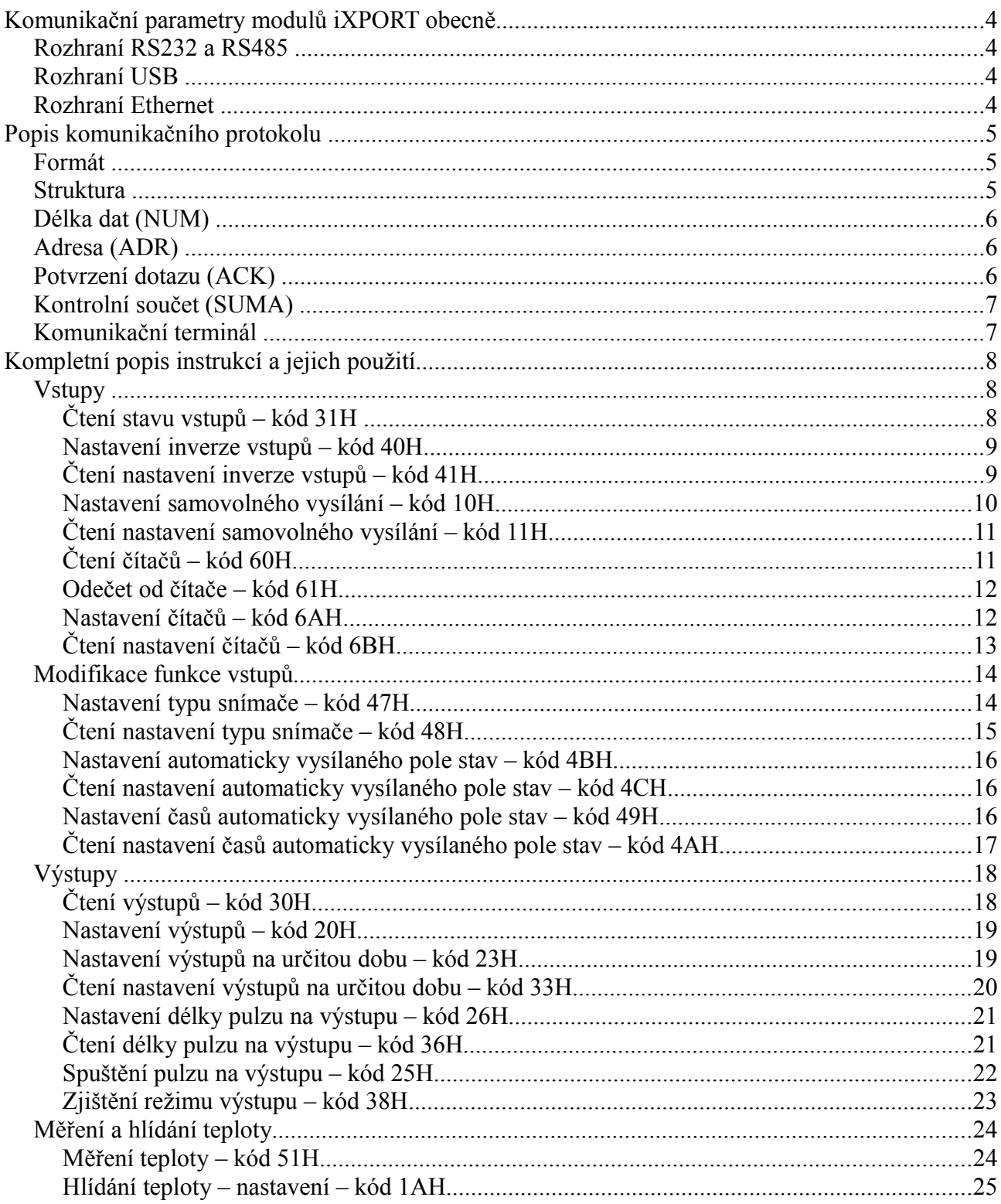

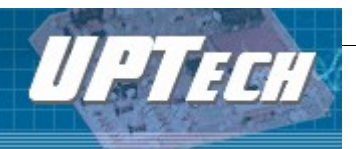

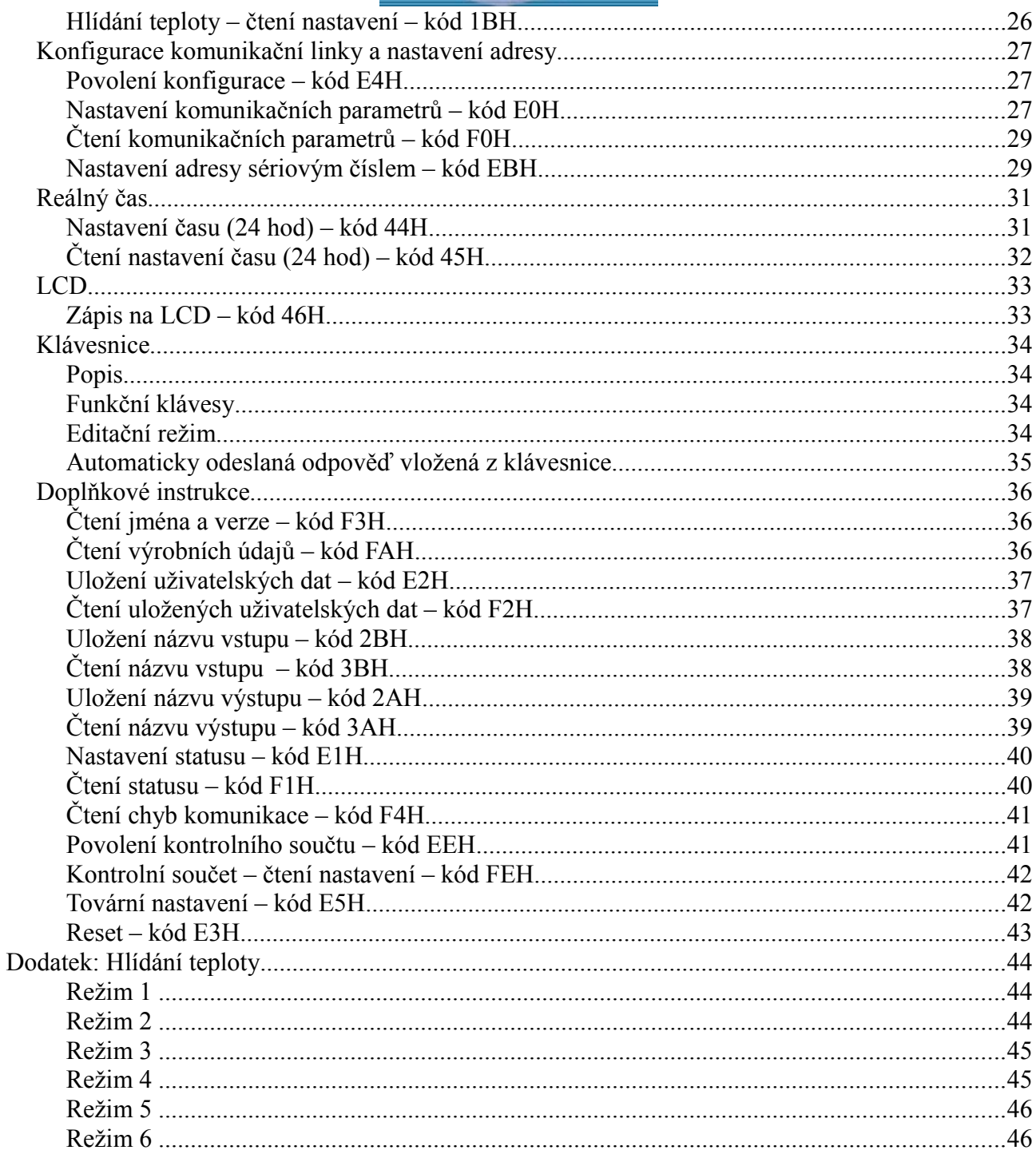

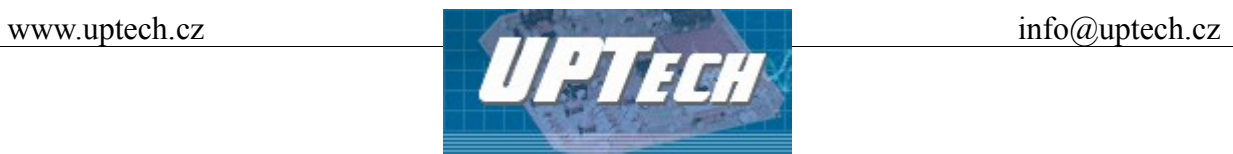

# **Komunikační parametry modulů iXPORT obecně**

# *Rozhraní RS232 a RS485*

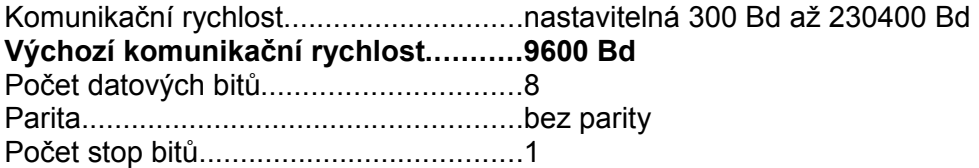

# *Rozhraní USB*

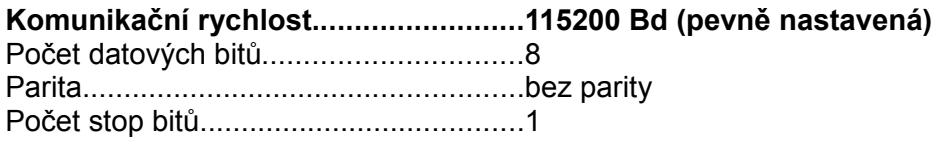

# *Rozhraní Ethernet*

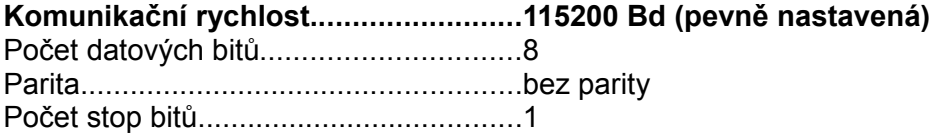

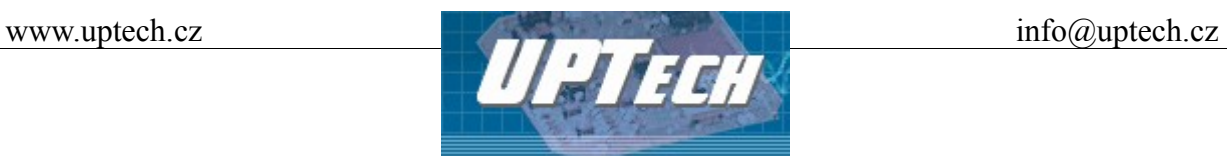

# **Popis komunikačního protokolu**

#### *Formát*

Do modulů iXPORT je implementován velmi univerzální a snadno modifikovatelný komunikační protokol. Pro komunikaci se používají binární 8-bitové znaky (dekadicky v rozsahu 0 až 255). Pro snadné ladění komunikace doporučujeme volně šířený program Spinel Terminál. Instrukce jsou rozděleny na dotaz a odpověď.

#### *Struktura*

Dotaz:

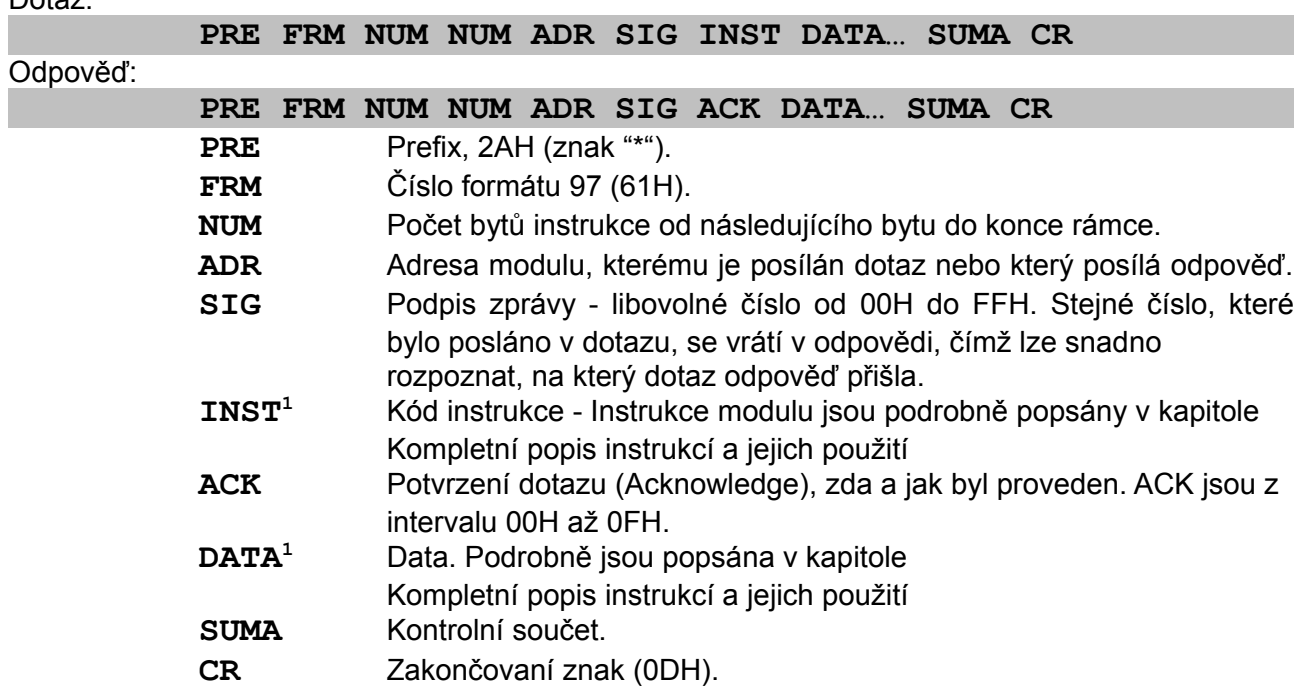

#### **Vysvětlivky:**

#### **Příklad**

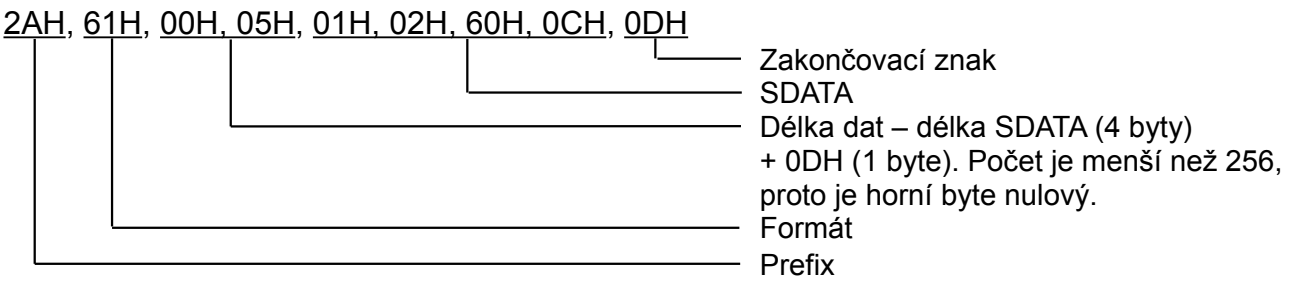

<span id="page-4-0"></span><sup>1</sup>Instrukce a data jsou v příkladech na následujících stranách zvýrazněny tímto způsobem

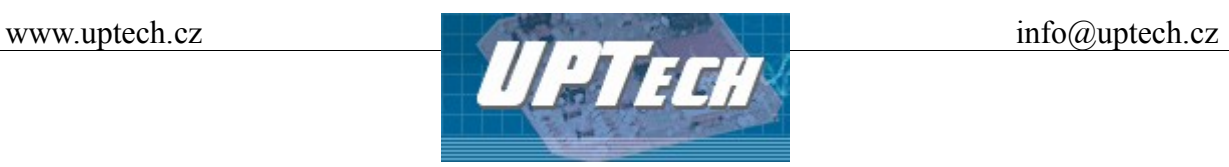

#### *Délka dat (NUM)*

Šestnáctibitová hodnota určující počet bytů do konce instrukce; počet všech bytů následujících za NUM, až po CR (včetně). Nabývá hodnot 5 až 65535. Je-li menší než 5, považuje se taková instrukce za chybnou a odpovídá se na ni (je-li určena danému zařízení) instrukcí s ACK "NEPLATNÁ DATA".

Postup tvorby NUM:

Sečtěte počet bytů následujících za oběma byty NUM (tzn. počet byte SDATA + 1 byte CR). Výsledný počet uvažujte jako šestnáctibitové číslo. To rozdělte na horní a dolní byte. První byte NUM je horní byte počtu, druhý byte NUM je dolní byte počtu. Je-li počet bytů menší než 256, první (horní) byte NUM je tedy 00H.

#### *Adresa (ADR)*

Adresa FFH je rezervována pro broadcast. Pokud je v dotazu adresa FFH, zařízení se chová tak, jako by byla uvedena jeho adresa. Na dotazy s touto adresou se nevrací žádná odpověď. Adresa FEH je univerzální adresa. Pokud je v dotazu adresa FEH, zařízení se chová tak, jako by byla uvedena jeho adresa. V odpovědi zařízení uvede skutečnou právě nastavenou adresu. Univerzální adresa se používá jen v případech, kdy je na lince připojené jen jedno zařízení.

#### *Potvrzení dotazu (ACK)*

ACK informuje nadřazené zařízení o způsobu zpracování přijaté instrukce. Kódy potvrzení: 00H ....... VŠE V POŘÁDKU

- Instrukce byla v pořádku přijata a kompletně provedena.
- 01H ....... JINÁ CHYBA
	- Blíže nespecifikovaná chyba zařízení.
- 02H ....... NEPLATNÝ KÓD INSTRUKCE
	- Přijatý kód instrukce není známý.
- 03H ....... NEPLATNÁ DATA
	- Data nemají platnou délku nebo obsahují neplatnou hodnotu.
- 04H ....... NEPOVOLEN ZÁPIS / PŘÍSTUP ODMÍTNUT
	- Dotaz nebyl proveden, protože nebyly splněny určité podmínky.
	- Pokus o zápis dat do nepřístupné paměti.
	- Snaha o aktivování funkce zařízení, která vyžaduje jiné nastavení (např. vyšší komunikační rychlost).
	- Snaha o změnu konfigurace, bez bezprostředně předcházejícího povolení nastavení.
	- Přístup do paměti chráněné heslem.
- 05H ....... PORUCHA ZAŘÍZENÍ
	- Porucha zařízení vyžadující servisní zásah.
	- Chyba vnitřní paměti zařízení nebo paměti nastavení.
	- Chyba některé vnitřní periferie zařízení (běhová chyba nebo chyba při inicializaci).
	- Jakákoli jiná chyba ovlivňující správnou funkci zařízení.

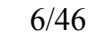

Ing. Petr Unzeitig, IČO : 72346302, DIČ CZ6409132015

Mladotická 738, 763 21 Slavičín tel. +420 577 310 382, fax : +420 577 310 383

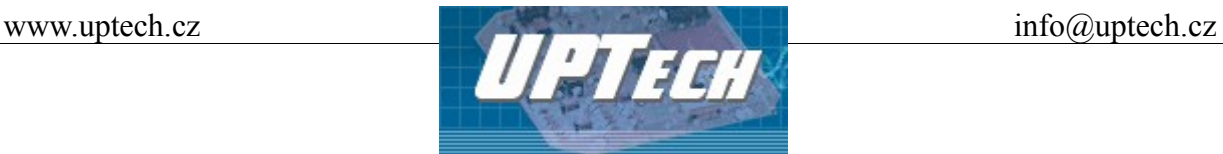

06H NEJSOU K DISPOZICI ŽÁDNÁ DATA

0BH ....... AUTOMATICKY VYSLANÁ INSTRUKCE – ODESLÁNÍ VLOŽENÝCH DAT Z KLÁVESNICE

0CH ....... AUTOMATICKY VYSLANÁ INSTRUKCE – ZMĚNA STAVU DIG. VSTUPU, SYSTÉM SNÍMAČŮ

- 0DH ....... AUTOMATICKY VYSLANÁ INSTRUKCE ZMĚNA STAVU DIGITÁLNÍHO VSTUPU
- 0EH ....... AUTOMATICKY VYSLANÁ INSTRUKCE KONTINUÁLNÍ MĚŘENÍ
	- Periodické odesílání naměřených hodnot

# *Kontrolní součet (SUMA)*

Součet všech bytů instrukce (sčítají se úplně všechna odesílaná data kromě CR) odečtený od 255. Výpočet: SUMA = 255 – (PRE + FRM + NUM + ADR + SIG + ACK (INST) + DATA) Na zprávu s chybným kontrolním součtem se neodpovídá. (Na příjem CR se čeká i pokud přijde nesprávný kontrolní součet.)

Pro přehlednost jsou dále podrobně popsány jen instrukce (INST), potvrzení (ACK) a data (DATA). Adresa (ADR), podpis (SIG) a kontrolní součet (SUMA) jsou podrobně popsány výše v popisu protokolu.

#### *Komunikační terminál*

Pro snadnější ladění modulů iXPORT je zdarma ke stažení terminálový program Spinel Terminál. Umožňuje komunikaci přes sériové porty i přes Ethernet binárním protokolem.

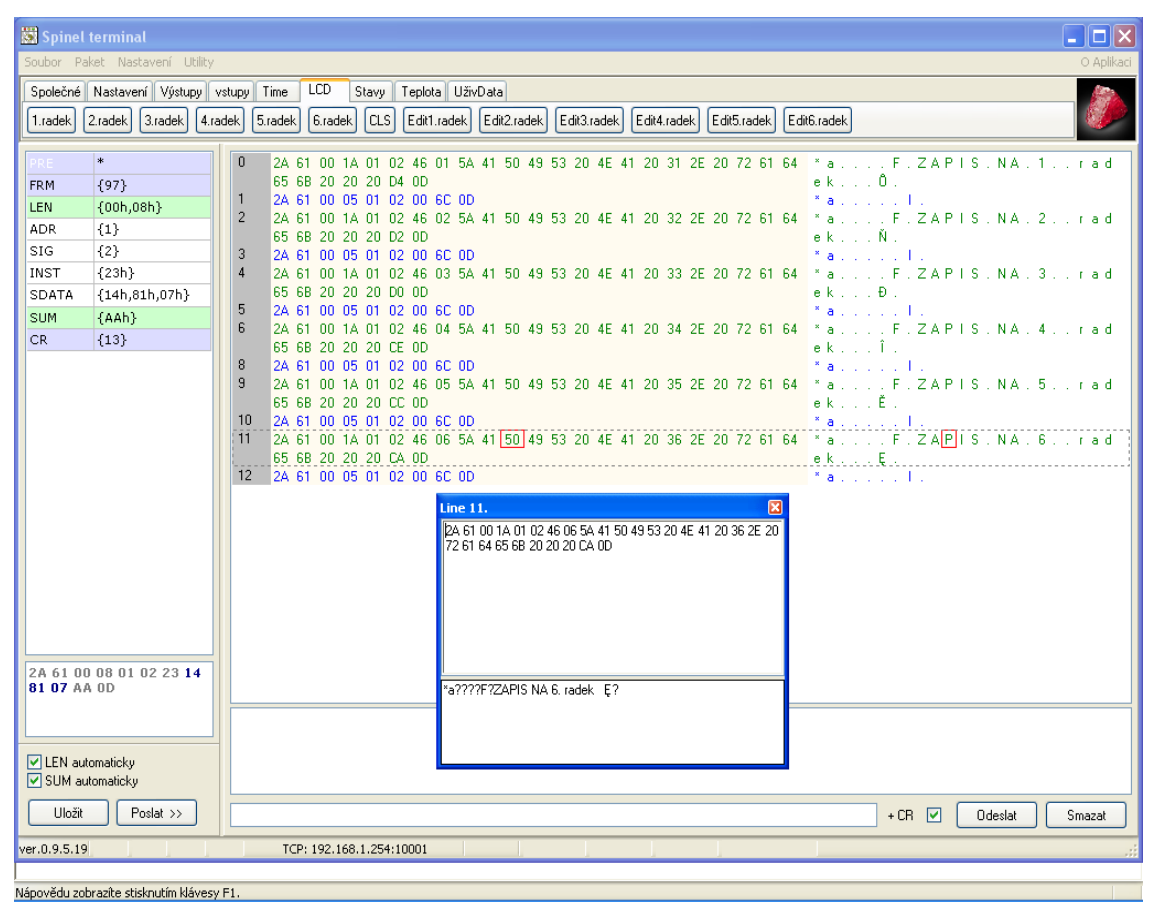

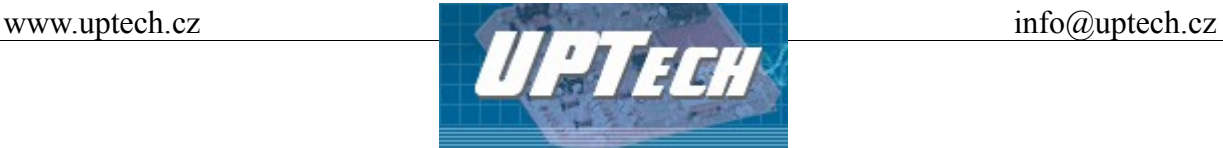

# <span id="page-7-0"></span>**Kompletní popis instrukcí a jejich použití**

## *Vstupy*

#### <span id="page-7-1"></span>**Čtení stavu vstupů – kód 31H**

- Popis: Instrukce čte aktuální stav vstupů.
- Dotaz: 31H
- Odpověď: (ACK 00H)(stav vstupů)
- Legenda (1 až 8) iXPORT s jedním až osmi vstupy: (stav vstupů) 1 byte; byte má tvar: [87654321], kde bity 1 až 8 značí číslo vstupu. Hodnota bitů odpovídá log. hodnotám jednotlivých vstupů. (Bity příslušící vstupům, které nejsou použity na konkrétním modulu, mají vždy hodnotu 0.)
- Legenda (9 až 16) iXPORT s osmi až šestnácti vstupy: (stav vstupů) 2 byty; byty mají tvar: [161514131211109][87654321], kde bity 1 až 16 značí číslo vstupu. Hodnota bitů odpovídá log. hodnotám jednotlivých vstupů. (Bity příslušící vstupům, které nejsou použity na konkrétním modulu, mají vždy hodnotu 0.)
- Legenda (17 až 32) iXPORT se sedmnácti až dvaatřiceti vstupy: (stav vstupů) 4 byty; byty mají tvar:[3231302928272625][2423222120191817] [161514131211109][87654821], kde bity 1 až 32 značí číslo vstupu. Hodnota bitů odpovídá log. hodnotám jednotlivých vstupů. (Bity příslušící vstupům, které nejsou použity na konkrétním modulu, mají vždy hodnotu 0.)
- Legenda (33 až 100) iXPORT s třiatřiceti až stem vstupů: (stav vstupů) 13 bytů; byty mají tvar:[104103102101100999897][12B][11B][10B][9B] [8B][7B][6B][5B] [4B][3B][2B][87654321], kde bity 1 až 104 značí číslo vstupu. Hodnota bitů odpovídá log. hodnotám jednotlivých vstupů. (Bity příslušící vstupům, které nejsou použity na konkrétním modulu, mají vždy hodnotu 0.)
- *Příklad: Čtení stavu vstupů, adresa 01H, podpis 02H*

*2AH,61H,00H,05H,01H,02H,31H,3BH,0DH*

*Odpověď: vstupy 2, 7 a 8 jsou v log. 1, ostatní log. 0* 

*2AH,61H,00H,06H,01H,02H,00H,C2H,A9H,0DH*

**Pokud není na modulu žádný vstup, odpovídá ACK 02H (neplatná instrukce).**

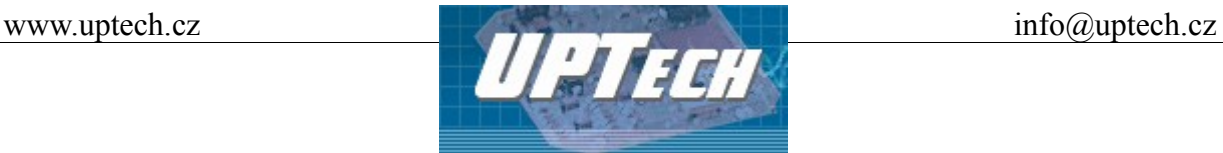

#### **Nastavení inverze vstupů – kód 40H**

Popis: Instrukce pro změnu polarity vstupů

Dotaz: 40H (INVx)…(INVy)

Odpověď: (ACK 00H)

Legenda (INVx) 1 byte; byte má tvar:

(SIIIIIII), kde "S" je stav, který určuje polaritu vstupu (1 = inverzní; 0 = normální) a "I" je číslo vstupu (binární vyjádření čísla 1 až 127). Pokud je číslo vstupu rovno 0, budou nastaveny všechny vstupy na modulu. Instrukce může obsahovat více těchto bytů, na pořadí nezáleží.

*Příklad: Nastavení inverze vstupu 2, adresa 01H, podpis 02H*

*2AH,61H,00H,05H,01H,02H,40H,82H,A9H,0DH*

*Odpověď :*

*2AH,61H,00H,05H,01H,02H,00H,6CH,0DH*

**Pokud není na modulu žádný vstup, odpovídá ACK 02H (neplatná instrukce).**

#### **Čtení nastavení inverze vstupů – kód 41H**

- Popis: Instrukce pro čtení změny polarity vstupů
- Dotaz: 41H
- Odpověď: (ACK 00H)(stav INV)
- Legenda (1 až 8) iXPORT s jedním až osmi výstupy: (stav INV) 1 byte; byte má tvar: [87654321], kde bity 1 až 8 značí číslo vstupu. Vstupy, jejichž bity jsou 1, jsou invertovány. Bity se vstupy, které nejsou použity na konkrétním modulu, mají vždy hodnotu 0.
- *Příklad: Čtení nastavení inverze vstupů, adresa 01H, podpis 02H*

*2AH,61H,00H,05H,01H,02H,41H,2BH,0DH*

*Odpověď : Nastavena inverze vstupu 2*

*2AH,61H,00H,05H,01H,02H,00H,02H,69H,0DH*

**Pokud není na modulu žádný vstup, odpovídá ACK 02H (neplatná instrukce).**

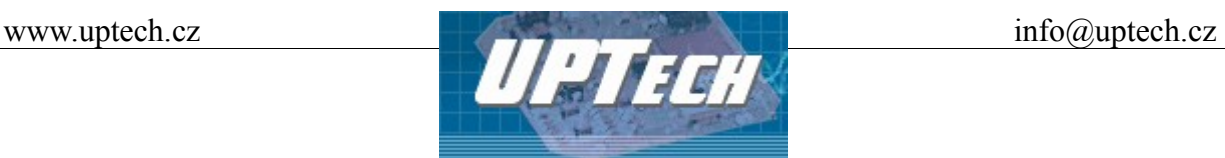

#### <span id="page-9-0"></span>**Nastavení samovolného vysílání – kód 10H**

Popis: Povoluje nebo zakazuje automatické vysílání zprávy při změně logické úrovně na vstupech. Tato instrukce umožňuje automaticky informovat nadřazený systém o změně stavu některého ze vstupů. Není pak nutné se například opakovaně dotazovat na stav vstupů instrukcí [Čtení stavu vstupů – kód 31H .](#page-7-1) (Z výroby je automatické vysílání vypnuto.)

Dotaz: 10H(stav)

Odpověď: (ACK 00H)

#### Automaticky odeslaná odpověď: (ACK 0DH)(stav vstupů)

Legenda: (stav) 1 byte; 00H = samovolné vysílání zakázáno, 01H = povoleno

(stav vstupů) Je-li automatické vysílání povoleno, při každé změně log. úrovně alespoň na jednom vstupu, modul iXPORT automaticky vyšle zprávu nadřazenému systému s aktuálním stavem vstupů. Zpráva je ve tvaru (ACK 0DH)(stav vstupů) kde (ACK 0DH) je příznak samovolně vyslané zprávy a (stav vstupů) je aktuální stav vstupů (viz instrukce [Čtení stavu vstupů – kód 31H .](#page-7-1) Jako podpis se posílá 01H. Samovolně vyslaná zpráva se pak posílá ve stejném formátu, jako byl formát instrukce [Nastavení samovolného vysílání – kód 10H.](#page-9-0) Je doporučeno povolit samovolné vysílání jen v případě, kdy je na lince připojeno jen jedno zařízení (týká se pouze zařízení připojených přes RS232 nebo RS485). Z výroby je samovolné vysílání vypnuto.

*Příklad: Aktivování samovolného vysílání zprávy; adresa 01H, podpis 02H:*

*2AH,61H,00H,06H,01H,02H,10H,01H,5AH,0DH*

#### *Odpověď:*

*2AH,61H,00H,05H,01H,02H,00H,6CH,0DH*

#### *Automaticky odeslaná odpověď:*

*2AH,61H,00H,07H,01H,01H,0DH,00H,00H,5EH,0DH*

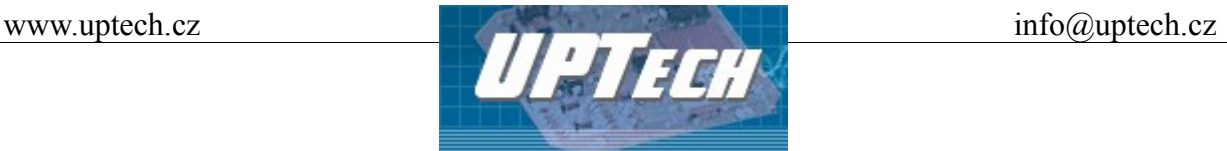

#### **Čtení nastavení samovolného vysílání – kód 11H**

Popis: Čte nastavení samovolného vysílání zpráv o změně stavu některého ze vstupů.

Dotaz: 11H

Odpověď: (ACK 00H)(stav)

Legenda: (stav) 1 byte; 00H = samovolné vysílání vypnuto; 97D (61H) = zapnuto formátem 97

*Příklad: Povolení samovolného vysílání zprávy; univerzální adresa FEH, podpis 02H*

*2AH,61H,00H,05H,FEH,02H,11H,5EH,0DH*

*Odpověď : Automatické vysílání je zapnuto, bylo zapnuto formátem 97 (61H)*

*2AH,61H,00H,06H,01H,02H,00H,61H,0AH,0DH*

## <span id="page-10-0"></span>**Čtení čítačů – kód 60H**

Popis: Instrukce čte stav počítadel změn na vstupech. Čítač umožňuje počítat jednotlivé změny stavu vstupu. Za změnu je považována změna logického stavu (nebo stavu připojeného kontaktu). Každý vstup má vlastní čítač. K hodnotě čítače je přičtena jednička při vybraných změnách na příslušném vstupu (změna z 1 do 0; změna z 0 do 1; případně obě změny). Dotaz: 60H(parametr1)…(parametrN)

Odpověď: (ACK 00H)(počet-bitů)(čítač1)(stav-čítače1)…(čítačN)(stav-čítačeN)

Legenda: (parametr) 1 byte ve tvaru Cxnnnnnn; Je-li bit C=1, bude čítač po přečtení vynulován; pokud je C=0, bude čítač pouze přečten a jeho obsah bude ponechán beze změn. Je-li n>0, bude přečten pouze čítač s uvedeným číslem. Je-li n=0, budou přečteny všechny čítače. (Je-li n=0, musí být odeslán pouze jeden (parametr).) (počet-bitů) 1 byte; informace o tom, jaké rozlišení mají čítače (standardně binární číslo 16 (8, 16, 24 nebo 32 bitů na vyžádání) (stav-vstupů) jeden nebo více bytů s hodnotou čítače/čítačů, podle informace v (počet-bitů)

*Příklad: Čtení čítačů*

*2AH,61H,00H,06H,31H,02H,60H,00H,DBH,0DH*

*Odpověď: (příklad z modulu iXPORT I10O1)*

*2AH,61H,00H,1AH,31H,02H,00H,10H,00H,00H,00H,00H,00H,00H,00H, 00H,00H,00H,00H,00H,00H,00H,00H,00H,00H,00H,00H,00H,17H,0DH*

**Pokud není na modulu žádný vstup, odpovídá ACK 02H (neplatná instrukce).**

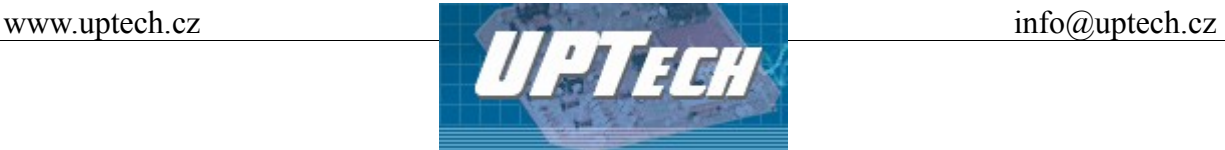

#### **Odečet od čítače – kód 61H**

Popis: Instrukce odečte zadanou hodnotu od aktuálního stavu čítače.

Instrukce zamezuje ztrátě případných zaznamenaných změn během čtení instrukcí [Čtení čítačů – kód 60H](#page-10-0) spolu s nulováním hodnoty čítače. Pokud během této instrukce nastane změna na vstupu, nemusela by být zaznamenána (pokud změna nastane v krátkém časovém úseku mezi přečtením stavu čítače a jeho nulováním). Tomu lze předejít právě touto instrukcí. Nejdřív použijte instrukci [Čtení čítačů – kód 60H](#page-10-0) a poté přečtenou hodnotu odečtěte touto instrukcí od aktuálního stavu čítače. Zajistíte tak, že nebude ztracena žádná změna na vstupu.

- Dotaz: 61H(čítač1)(hodnota1)… (čítačN)(hodnotaN)
- Odpověď: (ACK 00H)
- Legenda: (čítač) 1 byte; určuje číslo čítače (1 až 60). (hodnota) 2 byty – hodnota, která má být od čítače odečtena

*Příklad: Dotaz – čítač 2, odečíst hodnotu 1:* 

*2AH,61H,00H,08H,31H,02H,61H,02H,00H,01H,D5H,0DH*

*Odpověď:*

*2AH,61H,00H,05H,31H,02H,00H,3CH,0DH*

**Pokud není na modulu žádný vstup, odpovídá ACK 02H (neplatná instrukce).**

#### **Nastavení čítačů – kód 6AH**

Popis: Instrukce nastavuje parametry počítadel změn na vstupech.

Čítač umožňuje počítat jednotlivé změny stavu vstupu. Za změnu je považována změna logického stavu (nebo stavu připojeného kontaktu). Každý vstup má vlastní čítač. K hodnotě čítače je přičtena jednička při vybraných změnách na příslušném vstupu (změna z 1 do 0; změna z 0 do 1; případně obě změny).

Dotaz: 6AH(parametr1)…(parametrN)

Odpověď: (ACK 00H)

Legenda: (parametr) 1 byte ve tvaru CCnnnnnn; nnnnnn určuje číslo čítače (0 až 63). Pokud je 0, režim nastavený bity CC platí pro všechny čítače. CC určují režim čítače: CC=00 … čítač je vypnut CC=10 … čítač inkrementuje při každé zaznamenané náběžné hraně signálu na příslušném vstupu.

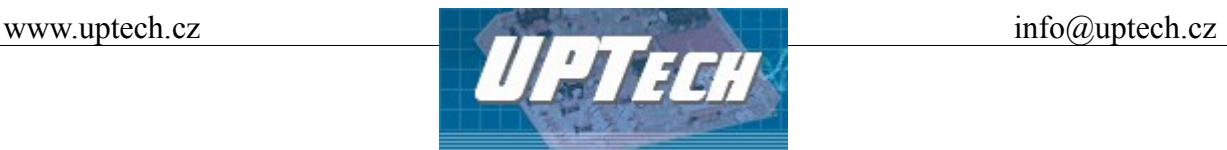

CC=01 … čítač inkremuntuje při každé zaznamenané sestupné hraně signálu na příslušném vstupu.

CC=11 … čítač inkrementuje při každé zaznamenané hraně (náběžné *i* sestupné) signálu na příslušném vstupu.

*Příklad: Nastavení čítačů*

*2AH,61H,00H,06H,31H,02H,6AH,80H,51H,0DH*

*Odpověď:*

*2AH,61H,00H,05H,31H,02H,00H,3CH,0DH*

**Pokud není na modulu žádný vstup, odpovídá ACK 02H (neplatná instrukce).**

#### **Čtení nastavení čítačů – kód 6BH**

Popis: Instrukce čte nastavení počítadel změn na vstupech.

- Dotaz: 6BH(parametr1)…(parametrN)
- Odpověď: (ACK 00H)(nastavení1)… (nastaveníN)

Legenda: (parametr) 1 byte; určuje číslo čítače (0 až 63). Pokud je 0, přečtou se všechny čítače. (nastavení) 1 byte ve tvaru CCnnnnnn; nnnnnn je číslo čítače (1 až 63). CC definují režim čítače: CC=00 … čítač je vypnut CC=10 …čítač inkrementuje při každé zaznamenané náběžné hraně signálu na příslušném vstupu. CC=01 …čítač inkrementuje při každé zaznamenané sestupné hraně signálu na příslušném vstupu. CC=11 … čítač inkrementuje při každé zaznamenané hraně (náběžné *i* sestupné) signálu na příslušném vstupu.

*Příklad: Nastavení čítačů – přečíst čítače 1,5,7 a 9*

*2AH,61H,00H,09H,31H,02H,6BH,01H,05H,07H,09H,B7H,0DH*

*Odpověď: Čítač 1 - náběžná hrana, čítač 5 - obě hrany, čítače 7 a 9 - sestupná hrana*

*2AH,61H,00H,09H,31H,02H,00H,81H,C5H,47H,49H,62H,0DH*

**Pokud není na modulu žádný vstup, odpovídá ACK 02H (neplatná instrukce).**

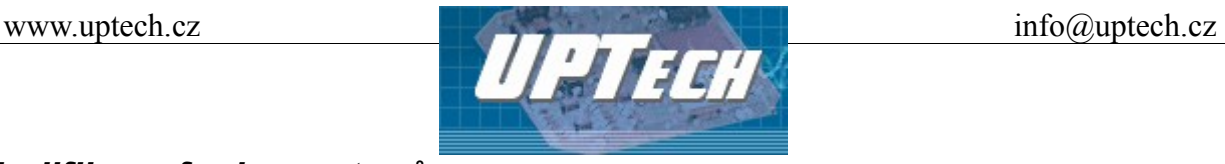

#### *Modifikace funkce vstupů*

Automatické vysílání podle nastavení typu snímače je možno aktivovat až po [Nastavení](#page-9-0) [samovolného vysílání – kód 10H](#page-9-0) na hodnotu 0.

#### **Nastavení typu snímače – kód 47H**

Popis: Instrukce nastaví způsob automatického vysílání podle typu snímače

#### Dotaz: 47H(parametr)

Legenda: (parametr) 1 byte; určuje typ snímače (1 až 4). parametr = 0 - automatické vysílání podle typu snímače je vypnuto parametr = 2 - automatické vysílání ANALOGSNIMAC parametr = 3 - automatické vysílání ANALOGSNIMACCAS parametr = 4 - automatické vysílání ANALOGSNIMACHRANA

#### ANALOGSNIMAC

pošle pole stav1+pole stav2 s náběžnou hranou na vstupu1 pošle pole stav3+pole stav4 s náběžnou hranou na vstupu2 pošle pole stavN\*2-1+pole stavN\*2 s náběžnou hranou na vstupuN

#### ANALOGSNIMACCAS

pošle pole stav1, pokud aktivita vstupu 1 nepřesáhne stav1Casdo pošle pole stav2, pokud aktivita vstupu 1 přesáhne stav1Casdo pošle pole stav3, pokud aktivita vstupu 2 nepřesáhne stav2Casdo pošle pole stav4, pokud aktivita vstupu 2 přesáhne stav2Casdo pošle pole stavN\*2-1, pokud aktivita vstupu N nepřesáhne stavNCasdo pošle pole stavN\*2, pokud aktivita vstupu N přesáhne stavNCasdo nepošle nic, pokud délka sepnutí libovolného čidla přesáhne neukladatStavPoCase1 – N dané příslušným vstupem 1 až N (viz [Nastavení časů automaticky vysílaného pole stav – kód 49H](#page-15-0)

#### ANALOGSNIMACHRANA

pošle pole stav1 s náběžnou hranou na vstupu1 pošle pole stav2 se sestupnou hranou na vstupu1 pošle pole stav3 s náběžnou hranou na vstupu2 pošle pole stav4 se sestupnou hranou na vstupu2 pošle pole stavN\*2-1 s náběžnou hranou na vstupuN pošle pole stavN\*2 se sestupnou hranou na vstupuN

#### *Odpověď:* (ACK 00H)

#### *Příklad: Nastavení* automatického vysílání ANALOGSNIMACHRANA

*2AH,61H,00H,06H,01H,02H,47H,04H,20H,0DH*

#### *Odpověď:*

*2AH,61H,00H,05H,01H,02H,00H,6CH,0DH*

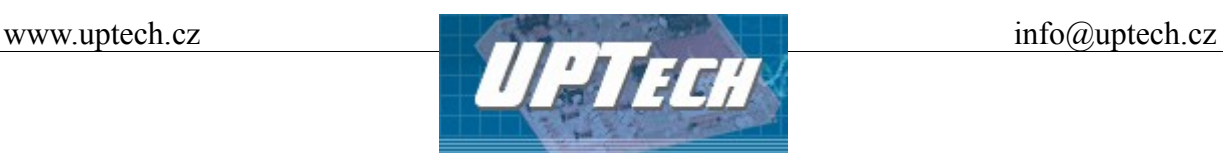

*Automaticky odeslaná odpověď:* (ACK 0CH)(číslo vstupu)(pole stav)(časový údaj)

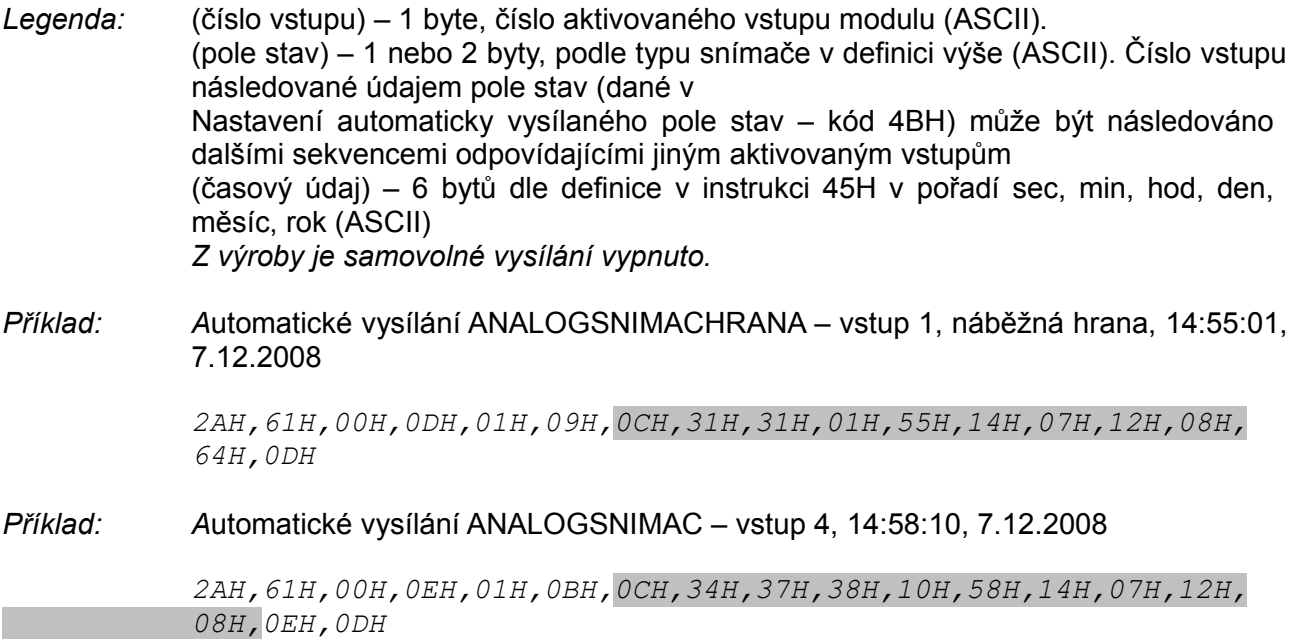

#### **Čtení nastavení typu snímače – kód 48H**

Popis: Instrukce čte způsob nastavení automatického vysílání podle typu snímače

Dotaz: 48H(parametr)

Odpověď: (ACK 00H)(parametr)

Legenda: (parametr) 1 byte; určuje typ snímače (1 až 4). parametr = 0 - automatické vysílání podle typu snímače je vypnuto parametr = 2 - automatické vysílání ANALOGSNIMAC parametr = 3 - automatické vysílání ANALOGSNIMACCAS parametr = 4 - automatické vysílání ANALOGSNIMACHRANA

*Příklad: Čtení nastavení* typu snímače

*2AH,61H,00H,05H,01H,02H,48H,24H,0DH*

*Odpověď : A*utomatické vysílání ANALOGSNIMACHRANA

*2AH,61H,00H,06H,01H,02H,00H,04H,67H,0DH*

**Pokud není na modulu žádný vstup, odpovídá ACK 02H (neplatná instrukce).**

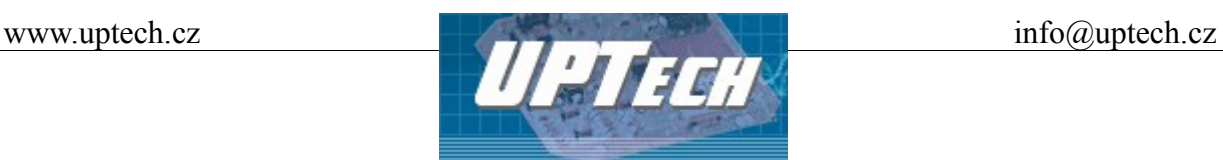

#### <span id="page-15-1"></span>**Nastavení automaticky vysílaného pole stav – kód 4BH**

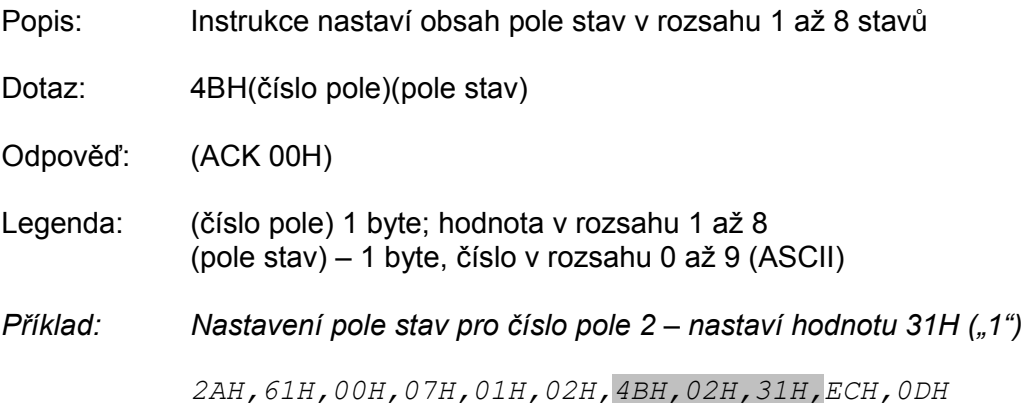

#### **Čtení nastavení automaticky vysílaného pole stav – kód 4CH**

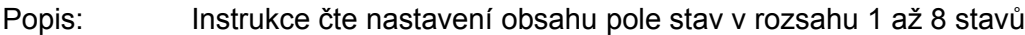

Dotaz: 4CH(číslo pole)

Odpověď: (ACK 00H)(číslo pole)(pole stav)

Legenda: (číslo pole) 1 byte; hodnota v rozsahu 1 až 8 (pole stav) – 1 byte, číslo v rozsahu 0 až 9 (ASCII)

*Příklad: Čtení nastavení pole stav pro číslo pole 1 – čte hodnotu 31H ("1")*

*2AH,61H,00H,07H,01H,02H,00H,01H,31H,38H,0DH*

#### <span id="page-15-0"></span>**Nastavení časů automaticky vysílaného pole stav – kód 49H**

Popis: Instrukce nastaví časy *casdo a* neukladatStavPoCase v rozsahu 1 až 25,5s

Dotaz: 49H(číslo vstupu)(casdo)(neukladatStavPoCase)

Odpověď: (ACK 00H)

- Legenda: (číslo vstupu) 1 byte (casdo) – 1 byte, časový údaj v desítkách ms (neukladatStavPoCase) – 1 byte, časový údaj v desítkách ms
- *Příklad: Nastavení casdo=0,5s,* neukladatStavPoCase=1,5s pro vstup 1

*2AH,61H,00H,08H,01H,02H,49H,01H,05H,0FH,0BH,0DH*

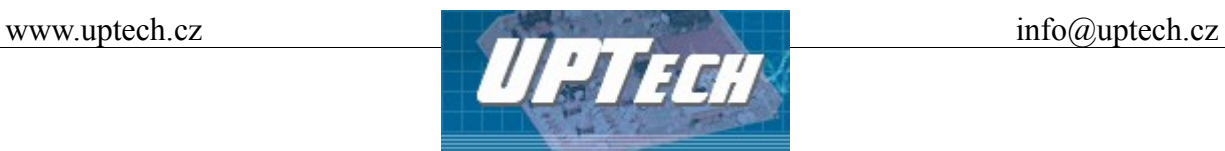

# **Čtení nastavení časů automaticky vysílaného pole stav – kód 4AH**

Popis: Instrukce čte nastavení časů *casdo a* neukladatStavPoCase v rozsahu 1 až 25,5s

Dotaz: 4AH

Odpověď: (ACK 00H)(číslo vstupu)(casdo)(neukladatStavPoCase)

Legenda: (číslo vstupu) 1 byte (casdo) – 1 byte, časový údaj v desítkách ms (neukladatStavPoCase) – 1 byte, časový údaj v desítkách ms Instrukce přečte nastavení pro všechny vstupy na modulu.

*Příklad:*

*2AH,61H,00H,05H,01H,02H,4AH,22H,0DH*

*Odpověď:* casdo pro všechny vstupy je 0,5s, neukladatStavPoCase je 1,5s

*2AH,61H,00H,11H,01H,02H,00H,01H,05H,0FH,02H,05H,0FH,03H,05H, 0FH,04H,05H,0FH,06H,0DH*

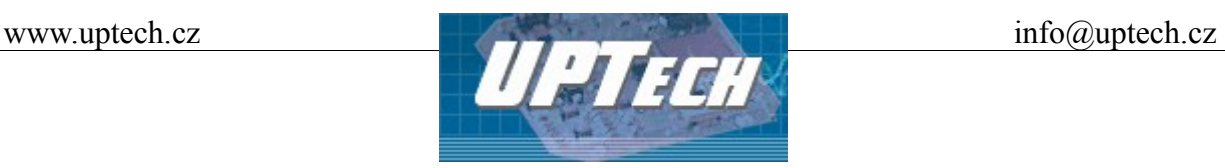

# *Výstupy*

## **Čtení výstupů – kód 30H**

Popis: Instrukce čte aktuální stav výstupů (relé).

Dotaz: 30H

- Odpověď: (ACK 00H)(stav OUT)
- Legenda (1 až 8) iXPORT s jedním až osmi výstupy: (stav OUT) 1 byte; byte má tvar: [87654321], kde bity 1 až 8 značí číslo výstupu. Výstupy, jejichž bity jsou 1, jsou sepnuty. (Bity s výstupy, které nejsou použity na konkrétním modulu, mají vždy hodnotu 0.)
- Legenda (9 až 16) iXPORT s osmi až šestnácti výstupy: (stav OUT) 2 byty; byty mají tvar: [161514131211109][87654321], kde bity 1 až 16 značí číslo výstupu. Výstupy, jejichž bity jsou 1, jsou sepnuty. (Bity s výstupy, které nejsou použity na konkrétním modulu, mají vždy hodnotu 0.)
- Legenda (17 až 32) iXPORT se sedmnácti až dvaatřiceti výstupy: (stav OUT) 4 byty; byty mají tvar: [3231302928272625][2423222120191817]  $[16]$ 514 $[3]$ 12 $[1]$ 109 $[8]$ 654 $[3]$ 2 $[1]$ , kde bity 1 až 32 značí číslo výstupu. Výstupy, jejichž bity jsou 1, jsou sepnuty. (Bity s výstupy, které nejsou použity na konkrétním modulu, mají vždy hodnotu 0.)
- *Příklad: Čtení stavu relé, adresa 01H, podpis 02H*

*2AH,61H,00H,05H,01H,02H,30H,3CH,0DH*

*Odpověď : Relé 1 a 5 sepnuta*

*2AH,61H,00H,06H,01H,02H,00H,11H,5AH,0DH*

**Pokud není na modulu žádný výstup, odpovídá ACK 02H (neplatná instrukce).**

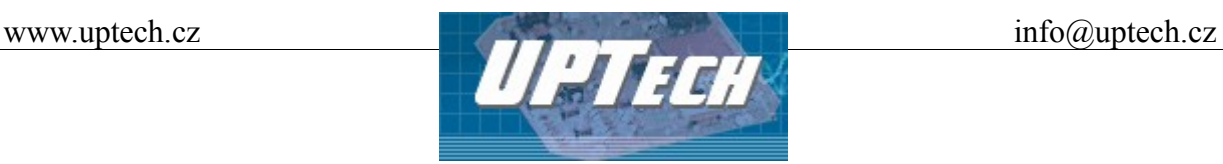

#### **Nastavení výstupů – kód 20H**

Popis: Základní instrukce pro ovládání výstupů – tedy okamžité sepnutí nebo rozepnutí.

Dotaz: 20H (OUTx)…(OUTy)

Odpověď: (ACK 00H)

Legenda (OUTx) 1 byte; byte má tvar:

SOOOOOOO, kde "S" je stav, na který má být výstup nastaven  $(1 =$  sepnout; 0 = rozepnout) a "O" je číslo výstupu (binární vyjádření čísla 1 až 127). Instrukce může obsahovat více těchto bytů, na pořadí nezáleží

*Příklad: Nastavení výstupu 2, adresa 01H, podpis 02H*

*2AH,61H,00H,06H,01H,02H,20H,82H,C9H,0DH*

#### *Odpověď :*

*2AH,61H,00H,05H,01H,02H,00H,6CH,0DH*

**Pokud není na modulu žádný výstup, odpovídá ACK 02H (neplatná instrukce).**

#### **Nastavení výstupů na určitou dobu – kód 23H**

Popis: Instrukce aktivuje vybrané výstupy na určitou dobu – spustí na vybraném výstupu pulz zadané polarity na zadanou dobu. Pulz se spustí okamžitě po přijetí této instrukce. Opětovné spouštění pulzu, i když ještě neskončil předchozí, je možné. (Délka pulzu, zadaná touto instrukcí, nemá vliv na délku pulzu uloženou instrukcí [Nastavení délky pulzu na výstupu – kód 26H.](#page-20-0))

Dotaz: 23H(čas)(OUTx)…(OUTy)

Odpověď: (ACK 00H)

- Legenda: (čas) 1 byte; prodleva, po kterou má být relé sepnuto/rozepnuto. Rozsah 1 až 255, jednotka je 0.5 sec. (OUTx) 1 byte; byte má tvar: SOOOOOOO, kde "S" je stav, na který má být výstup nastaven (1 = sepnout; 0 = rozepnout) a "O" je číslo výstupu (binární vyjádření čísla 1 až 127). V případě, že relé, které má sepnout, je již sepnuto, zůstane sepnuté a za stanovenou dobu rozepne (stejně tak v opačném případě). Instrukce může obsahovat tolik čísel výstupů, kolik jich je osazeno na modulu (na pořadí nezáleží).
- *Příklad: Sepnutí relé 1 a 4 dobu 2 sec, adresa 35H, podpis 02H*

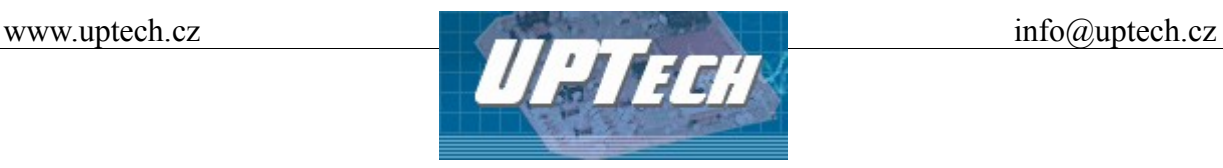

*2AH,61H,00H,08H,35H,02H,23H,04H,81H,84H,09H,0DH*

*Odpověď :*

*2AH,61H,00H,05H,35H,02H,00H,38H,0DH*

**Pokud není na modulu žádný výstup, odpovídá ACK 02H (neplatná instrukce).**

## <span id="page-19-0"></span>**Čtení nastavení výstupů na určitou dobu – kód 33H**

- Popis: Instrukce přečte momentální stav časového nastavení výstupů. Touto instrukcí je možné zjistit na kterých výstupech probíhá časové nastavení a také kolik zbývá do konce pulzů.
- Dotaz: 33H(out)
- Odpověď: (ACK 00H)(OUT)(čas)
- Legenda: (out) n bytů; čísla výstupů, které se mají přečíst pro každé číslo jeden byte; je-li zadána jediná hodnota 0, odešlou se v odpovědi stavy všech výstupů; instrukce může obsahovat tolik čísel výstupů, kolik jich je osazeno (na pořadí nezáleží).

(OUT) 1 byte; byte má tvar: SOOOOOOO, kde "S" je stav, do kterého je výstup nastaven (1 = sepnut; 0 = rozepnut) a "O" je číslo výstupu (binární vyjádření čísla 1 až 127).

(čas) 1 byte; prodleva, po kterou ještě bude relé sepnuto/rozepnuto. Rozsah 1 až 255, jednotka je 0.5 sec. Výstupy, které nemají nastaveno časování mají jako (čas) uvedenu nulovou hodnotu.

Sekvencí (OUT)(čas) je v odpovědi tolik, kolik bylo v dotazu zadáno výstupů, popř. tolik, kolik je na modulu výstupů, pokud byla v dotazu zadána 0.

*Příklad: Přečtení všech výstupů, adresa 35H, podpis 02H*

*2AH,61H,00H,06H,31H,02H,33H,00H,08H,0DH*

*Odpověď – výstup 1 sepnut ještě 13,5 sec, výstup 2 rozepnut ještě 13,5 sec, výstup 3 sepnut ještě 4,5 sec.*

*2AH,61H,00H,0BH,31H,02H,00H,81H,1BH,02H,1BH,83H,09H,F1H,0DH*

**Pokud není na modulu žádný výstup, odpovídá ACK 02H (neplatná instrukce).**

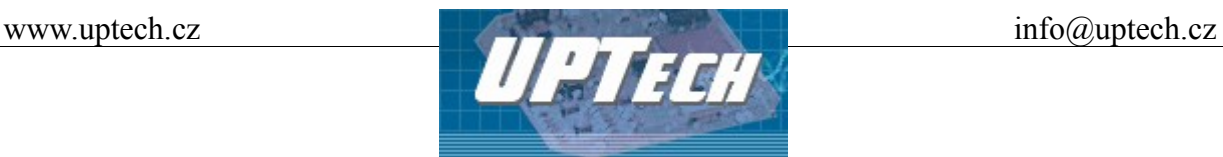

#### <span id="page-20-0"></span>**Nastavení délky pulzu na výstupu – kód 26H**

Popis: Umožňuje předem nastavit dobu a polaritu pulzu odděleně pro každý výstup. Poté je možné spustit pulz na tuto dobu instrukcí [Spuštění pulzu na výstupu – kód 25H](#page-21-0) a není již nutné dobu zadávat.

Dotaz: 26H(výstup)(status)(čas)

Odpověď: ACK 00H)

Legenda: (výstup) 1 byte; číslo výstupu (OUT1 = 01H)

(status) 1 byte; může nabývat těchto hodnot: 00H = bez nastavení pulzu 02H = režim rozepnutí-pulz 03H = režim sepnutí-pulz (čas) 1 byte; prodleva, po kterou má být relé sepnuto/rozepnuto. Rozsah 1

až 255, jednotka je 0.5 sec.

Sekvencí (výstup)(status)(čas) může být v dotazu více. To umožňuje nastavit pulzy na více výstupech současně.

*Příklad: Nastavení doby rozepnutí 3 sec pro relé 4.*

*2AH,61H,00H,08H,31H,02H,26H,04H,02H,06H,37H,0DH*

*Odpověď :*

*2AH,61H,00H,05H,31H,02H,00H,3CH,0DH*

**Pokud není na modulu žádný výstup, odpovídá ACK 02H (neplatná instrukce).**

#### **Čtení délky pulzu na výstupu – kód 36H**

Popis: Přečte z paměti nastavené délky pulzů na výstupech a jejich polaritu.

Dotaz: 36H(výstup)

Odpověď: (ACK 00H)(status)(čas)

Legenda: (výstup) x byte; číslo nebo čísla výstupů, případě 0 pro všechny výstupy (status) 1 byte; může nabývat těchto hodnot: 00H = bez nastavení pulzu 02H = režim rozepnutí-pulz 03H = režim sepnutí-pulz (čas) 1 byte; doba, po kterou má být relé sepnuto/rozepnuto. Rozsah 1 až 255, jednotka je 0.5 sec.

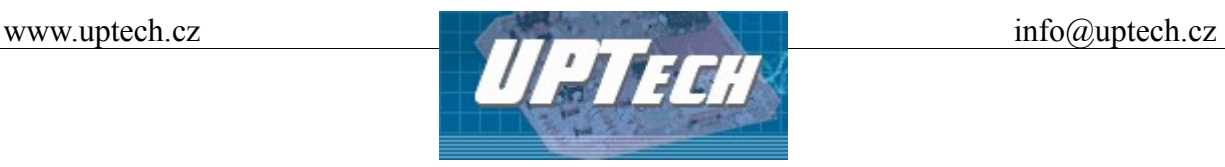

- Poznámka: Sekvencí (status)(čas) je v odpovědi tolik, kolik je uvedeno výstupů v dotazu, popř. tolik, kolik je na modulu výstupů, pokud byla v dotazu uvedena 0.
- *Příklad: Čtení dob pro všechny výstupy (ukázka pro iXPORT I4O4):*

*2AH,61H,00H,06H,31H,02H,36H,00H,05H,0DH*

*Odpověď : OUT1: sepnutí-pulz 10 sec; OUT2: rozepnutí-pulz 10 sec; OUT3: režim on/off; OUT4: rozepnutí-pulz 2 sec.*

> *2AH,61H,00H,0DH,31H,02H,00H,03H,14H,02H,14H,00H,00H,02H,04H, 01H,0DH*

**Pokud není na modulu žádný výstup, odpovídá ACK 02H (neplatná instrukce).**

#### <span id="page-21-0"></span>**Spuštění pulzu na výstupu – kód 25H**

Popis: Spustí na výstupu pulz nastavený instrukcí [Nastavení délky pulzu na výstupu – kód 26H.](#page-20-0) Je možno opětovné spustit pulz, i když ještě neskončil předchozí. Po spuštění pulzu je možné zjistit čas do ukončení pulzu instrukc[íČtení nastavení výstupů na určitou dobu – kód 33H.](#page-19-0) Pulz na výstupu se provede jen v případě, že na výstupu není aktivována funkce hlídání teploty. Pokud je aktivována funkce hlídání teploty, nelze pulz spustit.

Dotaz: 25H(výstup)

Odpověď: (ACK 00H)

- Legenda: (výstup) x byte; číslo nebo čísla výstupů, na kterých se má spustit nastavený pulz
- *Příklad: Spustit pulz na výstupech 2 a 4:*

*2AH,61H,00H,07H,31H,02H,25H,02H,04H,0FH,0DH*

*Odpověď:*

*2AH,61H,00H,05H,31H,02H,00H,3CH,0DH*

**Pokud není na modulu žádný výstup, odpovídá ACK 02H (neplatná instrukce).**

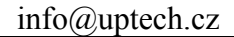

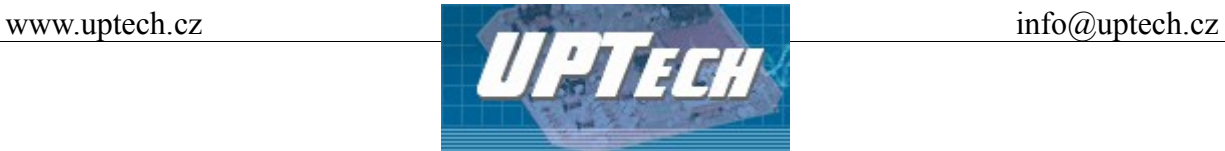

#### **Zjištění režimu výstupu – kód 38H**

*Popis: Tato instrukce umožňuje zjistit v jakém režimu výstup právě pracuje.*

*Dotaz: 38H(výstup)*

*Odpověď: (ACK 00H)(status)*

*Legenda: (výstup) x byte; číslo nebo čísla výstupů, u kterých má být zjištěn režim, případně 0 pro všechny výstupy (status) bitově orientovaný byte (bit 7=MSB); význam jednotlivých bitů je následující:*

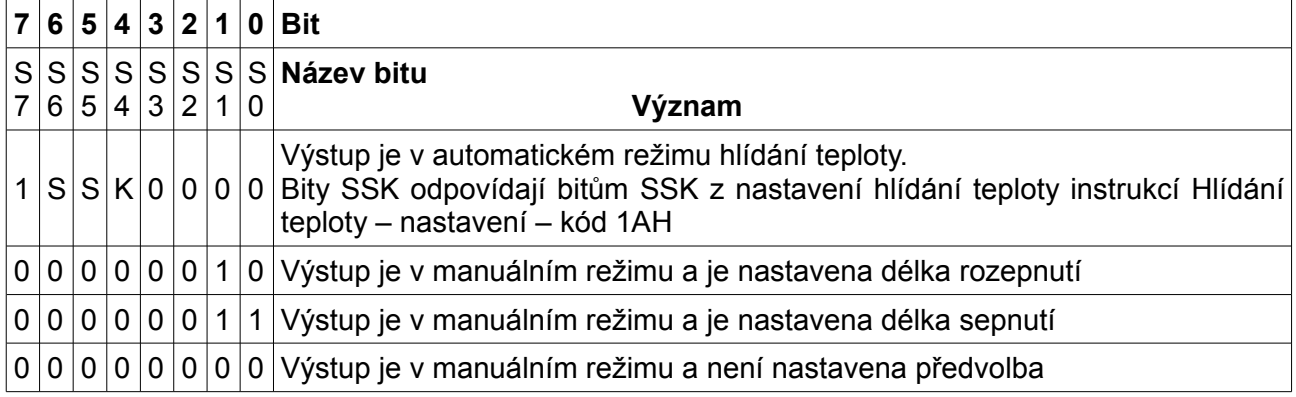

*Bytů (status) je v odpovědi tolik, kolik je uvedeno výstupů v dotazu, popř tolik, kolik je výstupů na modulu, pokud byla v dotazu uvedena 0.*

*Příklad: Přečíst režimy všech výstupů (ukázka na iXPORT I4O4):*

*2AH,61H,00H,06H,01H,02H,38H,00H,33H,0DH*

*Odpověď: OUT1: statický režim, OUT2: rozepnuto-pulz, OUT3: sepnuto-pulz, OUT4: hlídání teploty (bity SSK=0)*

*2AH,61H,00H,09H,01H,02H,00H,00H,02H,03H,A0H,C3H,0DH*

**Pokud není na modulu žádný výstup, odpovídá ACK 02H (neplatná instrukce).**

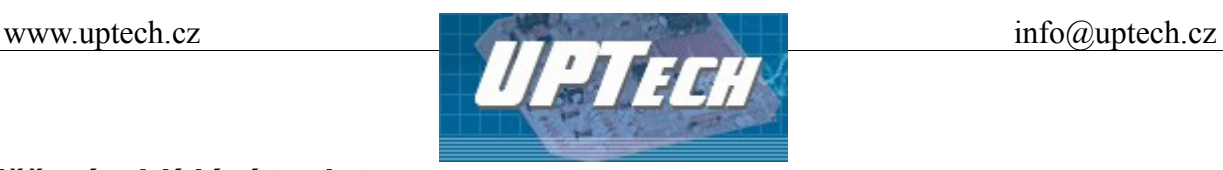

# *Měření a hlídání teploty*

#### **Měření teploty – kód 51H**

Popis: Vrací teplotu naměřenou připojeným teploměrem.

Dotaz: 51H(teploměr)

Odpověď: (ACK 00H)(teploměr)(hodnota)

Legenda: (teploměr) číslo teploměru jako binární hodnota (první teploměr tedy jako 01H), ze kterého se má přečíst teplota; není povoleno zadat čísla teploměrů, které nejsou osazeny; pokud je rovna 0, odešle se teplota ze všech teploměrů. V dotazu může být uvedeno více čísel teploměrů za sebou (pokud jsou osazeny). V odpovědi pak budou jen teploty z vyjmenovaných teploměrů.

> (hodnota) teplota ve formátu signed int (16 bit) *teplota = hodnota / 10; minimální krok je* 0,1°C.[2](#page-23-0)

*Příklad: Dotaz – přečíst teploměr 1:*

*2AH,61H,00H,06H,31H,02H,51H,01H,E9H,0DH*

*Odpověď : Na teploměru 1 hodnota 246, tedy teplota 24,6°C :*

*2AH,61H,00H,08H,31H,02H,00H,01H,00H,F6H,42H,0DH*

Poznámka: Je-li teploměr mimo rozsah nebo není možné načíst teplotu, odpovídá se ACK 05H (porucha zařízení). Instrukce může v odpovědi obsahovat více sekvencí (teploměr) (hodnota) podle počtu osazených teploměrů.

> **Pokud iXPORT neumožňuje připojení teploměru, odpovídá ACK 02H (neplatná instrukce).**

<span id="page-23-0"></span><sup>2</sup> Skutečné rozlišení a přesnost měření je dáno použitým teplotním senzorem

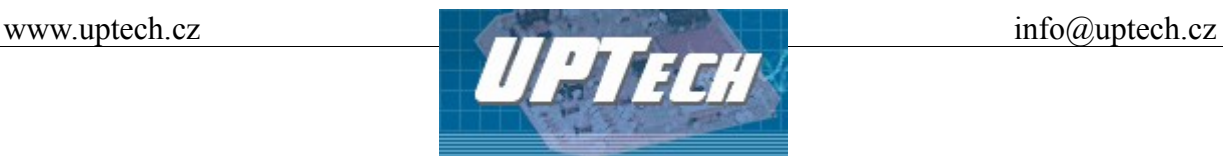

#### <span id="page-24-0"></span>**Hlídání teploty – nastavení – kód 1AH**

Popis: Nastaví teplotní meze, při kterých má dojít ke změně stavu výstupů.<sup>[3](#page-24-1)</sup>

Dotaz: 1AH (OUT)(FLAG)(TEMPx)(TEMPy)(TIME)(ERR)…

Odpověď: (ACK 00H)

Legenda: (OUT) 1 byte; číslo výstupu, ke kterému bude přiřazena funkce hlídání teploty (binární vyjádření čísla; teoreticky je tedy možno ovládat až 255 výstupů; hodnota 0 není povolena); v dotazu může být zadáno až dvanáct sekvencí (OUT)(FLAG)(TEMPx)(TEMPy)(TIME)(ERR) najednou.

(FLAG) 1 byte; byte má tvar: FSSKTTTT; význam bitů:

"F" – Zapnuta/vypnuta funkce hlídání teploty pro výstup (OUTx); (1 = zapnuto; 0 = vypnuto)

"SS" – Akce, která se má při nastavené teplotě provést

- 00 = rozepnout výstup
- 01 = sepnout výstup

10 = rozepnout výstup na nastavenou dobu

11 = sepnout výstup na nastavenou dobu

"K" – Kritická teplotní tendence – uplatní se pouze u sepnutí na nastavenu dobu:

- 0 vzestup teploty
- 1 pokles teploty

"TTTT" – Binární číslo teploměru, ke kterému se vztahují teploty (TEMP.)

(TEMPx) 2 byty (Hbyte:Lbyte); hodnota ve formátu signed int; vyšší teplota [4](#page-24-2)

(TEMPy) 2 byty (Hbyte:Lbyte); hodnota ve formátu signed int; nižší teplota <sup>4</sup>

(TIME) 1byte; Čas sepnutí relé ve vteřinách, pokud je nastaveno sepnutí na určitou dobu.

(ERR) 1byte; Určuje co se má stát, pokud bude odpojen nebo přerušen kabel k teplotnímu senzoru.

- 0 ponechat kontakt relé beze změny
- 1 sepnout kontakt relé
- 2 rozepnout kontakt relé
- *Příklad: Dotaz nastavení hlídání teploty na výstupu 1 sepnutí i rozepnutí při 27,0°C*

*2AH,61H,00H,0DH,31H,02H,1AH,01H,81H,01H,0EH,01H,0EH,05H,00H, 75H,0DH*

#### *Odpověď:*

*2AH,61H,00H,05H,31H,02H,00H,3CH,0DH*

#### **Pokud iXPORT neumožňuje připojení teploměru, odpovídá ACK 02H (neplatná instrukce).**

- <span id="page-24-1"></span>3 Funkce hlídání teploty je popsána v [Dodatek: Hlídání teploty](#page-43-0)
- <span id="page-24-2"></span>4 Hodnota teploty reprezentovaná celým číslem je ve skutečnosti teplota/10

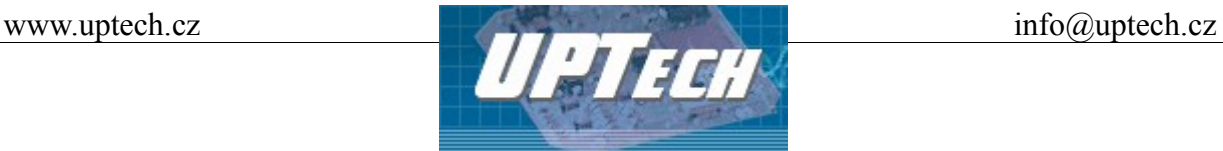

#### **Hlídání teploty – čtení nastavení – kód 1BH**

Popis: Přečte nastavení teplotních mezí všech výstupů.<sup>[5](#page-25-0)</sup>

Dotaz: 1BH (OUTs)

Odpověď: (ACK 00H)(OUT)(FLAG)(TEMPx)(TEMPy)(TIME)(ERR)…

Legenda: (OUTs) výčet čísel výstupů, jejichž nastavení se má vypsat (maximální počet současně zadaných výstupů je 8; hodnota 0 není povolena).

(OUT) 1 byte; číslo výstupu

(FLAG) 1 byte; byte má tvar: FSSKTTTT; význam bitů:

"F" – Zapnuta/vypnuta funkce hlídání teploty pro výstup (OUTx); (1 = zapnuto; 0 = vypnuto)

"SS" – Akce, která se provede při nastavené teplotě

- 00 = rozepnout výstup
- 01 = sepnout výstup
- 10 = rozepnout výstup na nastavenou dobu
- 11 = sepnout výstup na nastavenou dobu

"K" – Kritická teplotní tendence – uplatní se pouze u sepnutí na nastavenu dobu:

- $0 v$ zestup teploty
- 1 pokles teploty

"TTTT" – Binární číslo teploměru, ke kterému se vztahují teploty (TEMP.)

(TEMPx) 2 byty (Hbyte:Lbyte); hodnota ve formátu signed int; vyšší teplota  $6$ 

(TEMPy) 2 byty (Hbyte:Lbyte); hodnota ve formátu signed int; nižší teplota  $6$ 

(TIME) 1byte; Čas sepnutí relé ve vteřinách, pokud je nastaveno sepnutí na určitou dobu.

(ERR) 1byte; Určuje co se má stát, pokud bude odpojen nebo přerušen kabel k teplotnímu senzoru.

- 0 ponechat kontakt relé beze změny
- 1 sepnout kontakt relé
- 2 rozepnout kontakt relé

*Příklad: Dotaz*

*2AH,61H,00H,05H,31H,02H,1BH,21H,0D*

*Odpověď : Výstup 1 spíná i rozpíná při 27,0°C, výstup 2 má vypnuté hlídání teploty*

*2AH,61H,00H,15H,31H,02H,00H,01H,81H,01H,0EH,01H,0EH,05H,00H, 02H,00H,27H,0FH,D8H,F1H,00H,00H,86H,0DH*

Odpověď může obsahovat více sekvencí

((OUT)(FLAG)(TEMPx)(TEMPy)(TIME)(ERR)). Počet sekvencí odpovídá počtu hodnot zadaných v dotazu.

#### **Pokud iXPORT neumožňuje připojení teploměru, odpovídá ACK 02H (neplatná instrukce).**

<span id="page-25-0"></span>5 Funkce hlídání teploty je popsána v [Dodatek: Hlídání teploty](#page-43-0)

<span id="page-25-1"></span>6 Hodnota teploty reprezentovaná celým číslem je ve skutečnosti teplota/10

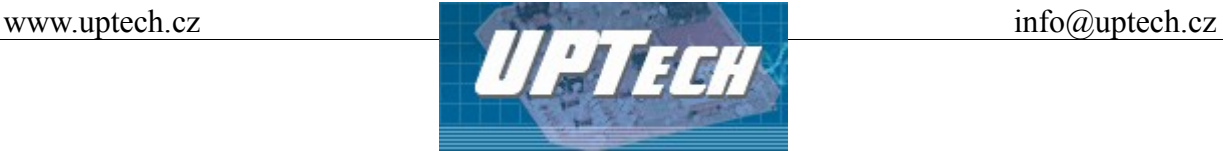

#### *Konfigurace komunikační linky a nastavení adresy*

#### <span id="page-26-1"></span>**Povolení konfigurace – kód E4H**

Popis: Povoluje provedení konfigurace. Musí předcházet bezprostředně před některými instrukcemi pro nastavení komunikačních parametrů. Po následující instrukci (i neplatné) je konfigurace automaticky zakázána. U této instrukce není možno použít univerzální adresu.

Dotaz: E4H

- Odpověď: (ACK 00H)
- *Příklad: Povolení konfigurace*

*2AH,61H,00H,05H,01H,02H,E4H,88H,0DH*

*Odpověď :*

*2AH,61H,00H,05H,01H,02H,00H,6CH,0DH*

#### **Nastavení komunikačních parametrů – kód E0H**

Popis: Nastavuje adresu a komunikační rychlost. U této instrukce není možno použít univerzální adresu. [7](#page-26-0)

Dotaz: E0H(adresa)(rychlost)

Odpověď: (ACK 00H)

- Legenda: (adresa) 1 byte; může být z intervalu 00H až FDH.
	- (rychlost) 1 byte; kód rychlosti dle [Tabulka 1: Kódy komunikačních rychlostí](#page-27-0)
- *Příklad: Nastavení adresy 02H a komunikační rychlosti 115200Bd; stará adresa 01H*

*2AH,61H,00H,07H,01H,02H,E0H,02H,0AH,7EH,0D*

*Odpověď : 2AH,61H,00H,05H,01H,02H,00H,6CH,0DH*

<span id="page-26-0"></span><sup>7</sup> V případě, že adresa není známa a na lince není připojen další modul lze adresu zjistit instrukcí [Čtení](#page-28-1) [komunikačních parametrů – kód F0H.](#page-28-1) Jako adresu zařízení použijte univerzální adresu FEH. Pokud to není možné (na stejné lince jsou i další moduly), přidělte adresu pomocí instrukce [Nastavení adresy sériovým](#page-28-0) [číslem – kód EBH](#page-28-0)

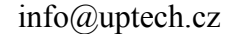

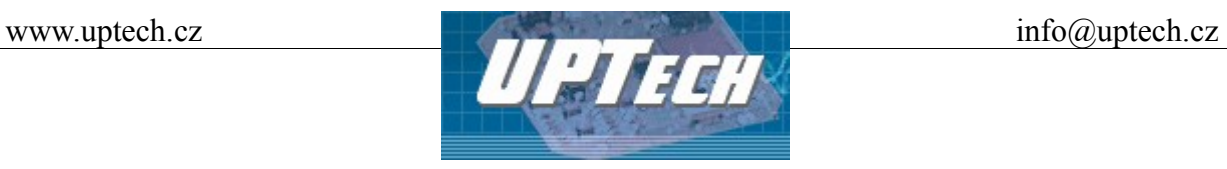

Poznámky: Nová adresa a komunikační rychlost se nastaví po odeslání odpovědi. Před nastavením konfiguračních parametrů musí předcházet instrukce [Povolení konfigurace – kód E4H.](#page-26-1) Po nastavení komunikačních parametrů se nastavení opět zakáže.

> Další parametry komunikační linky konkrétního modulu iXPORT jsou uvedeny v technických parametrech v katalogovém listu k příslušnému rozhraní.<sup>[8](#page-27-1)</sup>

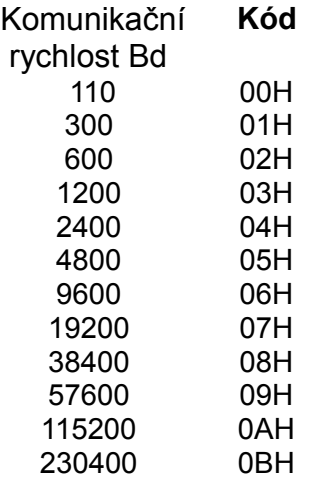

<span id="page-27-0"></span>*Tabulka 1: Kódy komunikačních rychlostí*

<span id="page-27-1"></span><sup>8</sup> Moduly iXPORT s rozhraním Ethernet a USB mají pevně nastavenu komunikační rychlost 115 200 Bd. Jako parametr (rychlost) musí být u těchto modulů zadán vždy kód pro rychlost 115 200 Bd. Jinak modul odpovídá ACK 03H (neplatná data).

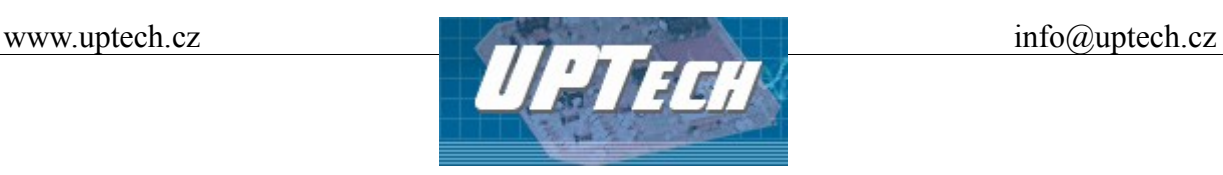

#### <span id="page-28-1"></span>**Čtení komunikačních parametrů – kód F0H**

- Popis: Vrací adresu a komunikační rychlost.
- Dotaz: F0H
- Odpověď: (ACK 00H)(adresa)(rychlost)
- Legenda: (adresa) 1 byte; adresa přístroje
	- (rychlost) 1 byte; komunikační rychlost kódy rychlostí jsou uvedeny v [Tabulka 1](#page-27-0)
- *Příklad: Čtení komunikačních parametrů; univerzální adresa FEH, podpis 02H*

*2AH,61H,00H,05H,FEH,02H,F0H,7FH,0DH*

*Odpověď : Adresa 04H, komunikační rychlost 9600Bd*

*2AH,61H,00H,07H,04H,02H,00H,04H,06H,5DH,0DH*

Poznámky: Použití této instrukce je určeno pro zjištění nastavené adresy v případě, kdy není známa. Dotaz se přitom posílá na univerzální adresu FEH. Pokud není známa ani komunikační rychlost, je třeba vyzkoušet všechny komunikační rychlosti zařízení. Na lince nesmí být připojeno žádné další zařízení.

#### <span id="page-28-0"></span>**Nastavení adresy sériovým číslem – kód EBH**

Popis: Instrukce umožňuje nastavit adresu podle unikátního sériového čísla zařízení. Tato instrukce je praktická v případě, že nadřazený systém nebo obsluha ztratí adresu zařízení, které je na stejné komunikační lince s dalšími zařízeními.

> Sériové číslo je uvedeno na zařízení ve tvaru: *[číslo-výrobku].[verze-hardwaru].[verze-softwaru]/[sériové-číslo]* například takto:

*0100.01.02/0043*

Dotaz: EBH(nová-adresa)(číslo-výrobku)(sériové-číslo)

Odpověď: (ACK 00H)

Legenda: (nová-adresa) 1 byte; nová adresa modulu. (číslo-výrobku) 2 byty; číslo výrobku. (sériové-číslo) 2 byty; sériové číslo výrobku

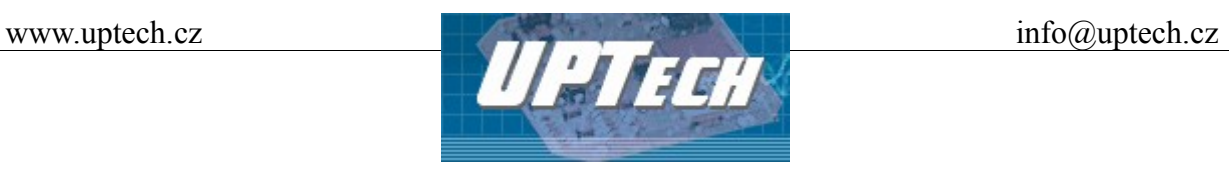

Toto číslo je možné zjistit instrukcí [Čtení výrobních údajů – kód FAH.](#page-35-0)

*Příklad: Dotaz – nová-adresa 03H, číslo-výrobku 100 (= 0064H), sériové číslo 43 (= 002BH)*

*2AH,61H,00H,0AH,FEH,02H,EBH,03H,00H,64H,00H,2BH,EDH,0DH*

*Odpověď : Výrobek odpovídá již s novou adresou*

*2AH,61H,00H,05H,03H,02H,00H,6AH,0DH* 

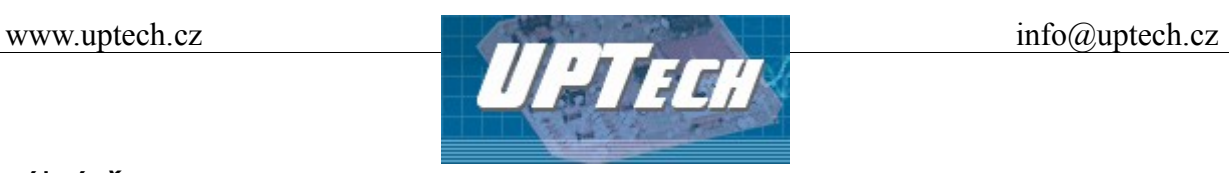

#### Reálný *čas*

#### **Nastavení času (24 hod) – kód 44H**

- Popis: Zapíše 6-ti bytový časový údaj
- Dotaz: 44H (čas1)…(čas6)
- Odpověď: (ACK 00H)

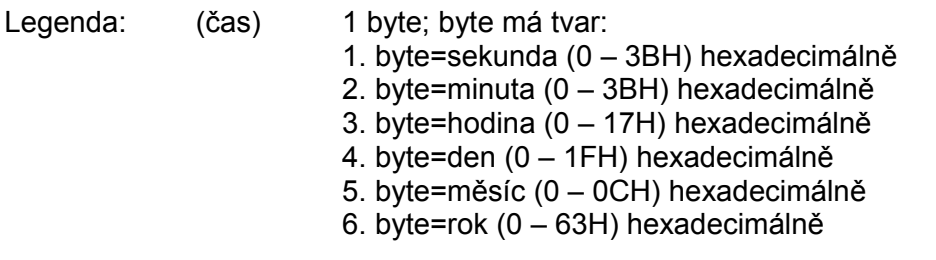

*Příklad: Nastavení časového údaje 21:10:00, 24. března 2008, adresa 01H, podpis 02H*

*2AH,61H,00H,0BH,01H,02H,44H,00H,0AH,15H,18H,03H,08H,E0H,0DH*

#### *Odpověď :*

*2AH,61H,00H,05H,01H,02H,00H,6CH,0DH*

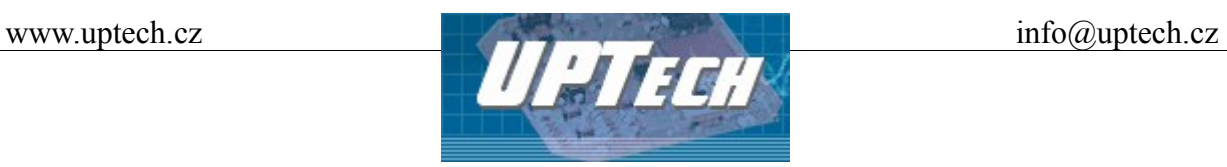

# **Čtení nastavení času (24 hod) – kód 45H**

Popis: Přečte 6-ti bytový časový údaj

Dotaz: 45H

Odpověď: (ACK 00H)(čas1)…(čas6)

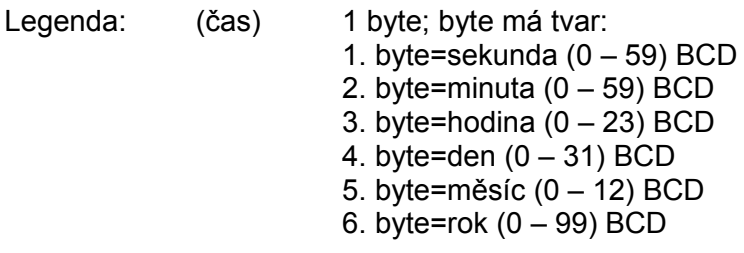

*Příklad: Čtení nastavení časového údaje 21:10:00, 24. března 2008, adresa 01H, podpis 02H*

*2AH,61H,00H,05H,01H,02H,00H,45H,27H,0DH*

*Odpověď :*

*2AH,61H,00H,0BH,01H,02H,00H,00H,10H,21H,24H,03H,08H,06H,0DH*

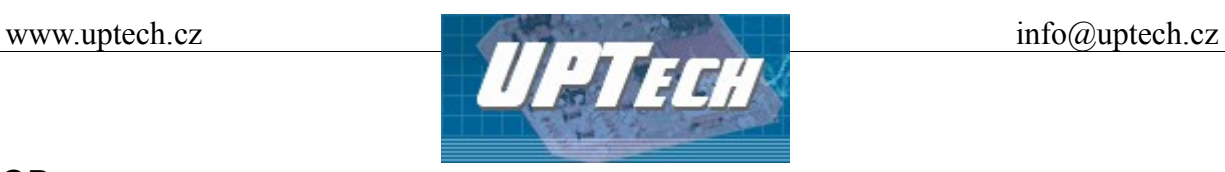

# *LCD*

#### **Zápis na LCD – kód 46H**

- Popis: Zapíše 20 byte do jednoho řádku LCD displeje. Displej umožňuje zobrazit až 6 textových řádků.
- Dotaz: 46H (řádek)(1.byte)…(20.byte)
- Odpověď: (ACK 00H)
- Legenda: (řádek) 1 byte; byte má tvar: ExxxxRRR, kde: "R" je číslo řádku (binární vyjádření čísla 1 až 6). Je-li řádek=0, provede se smazání všech řádků LCD mezerami (20H). "E" je povel pro editaci řádku. Je-li E=1, spustí se editační režim daného řádku R. E=0 provede standardní zápis na LCD. (1.byte)…(20.byte) – 20 ASCII znaků *Příklad:* Nastavení řádku 3, adresa 01H, podpis 02H, ASCII text "ZAPIS NA 3. radek " *2AH,61H,00H,1AH,01H,02H,46H,03H,5AH,41H,50H,49H,53H,20H,4EH, 41H,20H,33H,2EH,20H,72H,61H,64H,65H,6BH,20H,20H,20H,D0H,0DH*
- *Odpověď : 2AH,61H,00H,05H,01H,02H,00H,6CH,0DH*

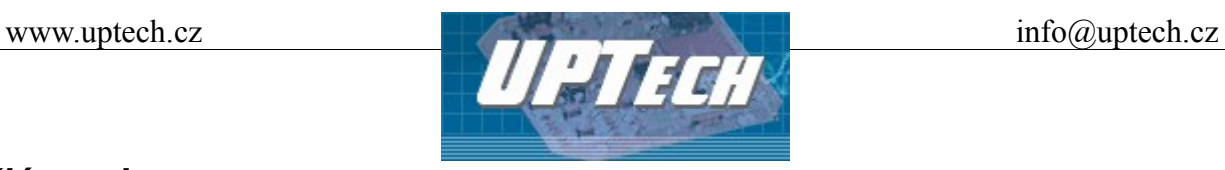

## *Klávesnice*

#### **Popis**

K modulu iXPORT je možno připojit standardní maticovou klávesnici 4x4. Klávesy jsou rozděleny na alfanumerické 0, 1, 2, 3, 4, 5, 6, 7, 8, 9, \* a funkční A, B, C, D, #. Alfanumerické klávesy mají dvojí význam v závislosti na zvoleném režimu klávesnice. V režimu Číselný mód mají význam číslic a znaku \*, v režimu Znakový mód je číselný mód rozšířen o znakovou sadu " . , ?!' A B C D E F G H I J K L M N O P Q R S T U V W X Y Z - \_ mezera" viz tabulka níže:

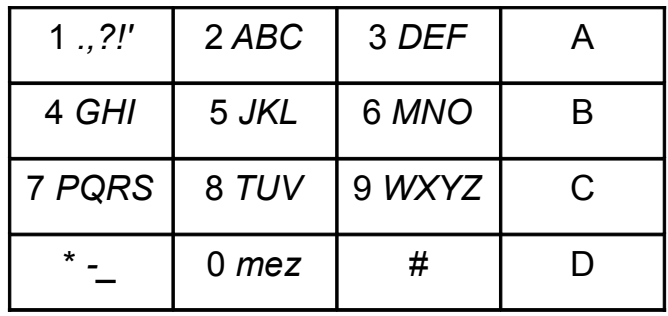

# **Funkční klávesy**

- A editační režim
- B cyklický posun kurzoru po jednotlivých řádcích displeje
- C mazání znaku
- D ukončení editačního režimu

# **Editační režim**

Slouží k modifikaci údaje na řádku, na kterém je v pravé části displeje zobrazen kurzor ve tvaru vyplněné šipky. Kurzorem lze po displeji pohybovat opakovaným stiskem klávesy "B", pokud ještě nebyl aktivován editační režim. Není-li v 5. a 6. řádku zapsána žádná informace (řádky obsahují mezery), kurzor se pohybuje pouze po čtyřech viditelných řádcích displeje. Pokud řádek 5 a 6 obsahuje alespoň jeden znak jiný než mezera, rozšíří se počet zobrazovaných řádků displeje na 6 a posunem kurzoru řádky rolují po displeji. Tento stav je indikován v pravé části displeje zobrazením šipky dolů.

Editační režim lze vyvolat ve dvou módech stisknutím klávesy "A" a poté "\*" nebo "#". Oba módy se od sebe liší pouze množinou vložitelných znaků. Po aktivaci editačního režimu se kurzorem označený řádek přesune na 3. řádek displeje a 4. řádek slouží k napsání textu. Ostatní řádky se v tuto dobu nezobrazují. Na 1. pozici 4. řádku se objeví kurzor, který indikuje pozici, kde lze zapsat znak a vpravo od něj text, který indikuje zvolený mód zápisu textu. Po stisku zvolené klávesy text módu zmizí a kurzor se v číselném módu přesune na další pozici vpravo. Ve znakovém módu

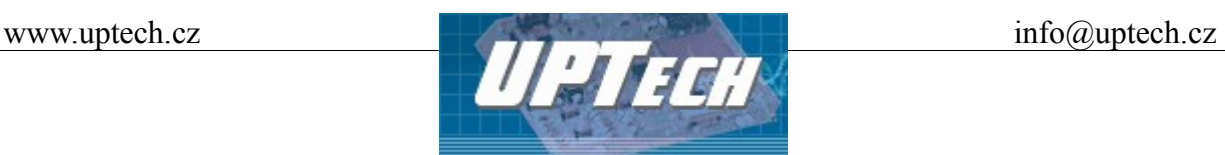

kurzor během krátkého okamžiku po stisku zvolené klávesy zabliká a po tuto dobu lze opětovným stisknutím stejné klávesy cyklicky zadávat další znaky dle tabulky výše. Tímto způsobem lze napsat 20 znaků textu v závislosti na zvoleném módu. Pokud do 10s nedojde k stisknutí žádné klávesy, editační režim bude automaticky ukončen. Stiskem klávesy "D" dojde k ukončení editačního režimu a odeslání textu.

Spuštění: Číselný mód – stiskem "A", poté "\*" Znakový mód - stiskem "A", poté "#"

#### **Automaticky odeslaná odpověď vložená z klávesnice**

Popis: Odešle 21 byte znaků ASCII, kde první byte obsahuje číslo řádku 1 až 6, další byty obsahují textovou informaci vloženou z klávesnice. Tato odpověď se vysílá vždy a nelze ji vypnout.

Odpověď: (ACK 0BH)

Legenda: *(řádek)(1.byte)…(20.byte)* (řádek) 1 byte; číslo řádku 1 až 6 v ASCII (1.byte)…(20.byte) 20 bytů; 20 ASCII znaků

*Automaticky odeslaná odpověď: ASCII text "31234567890\*234567890"*

*2AH,61H,00H,1AH,01H,01H,0BH,33H,31H,32H,33H,34H,35H,36H,37H, 38H,39H,30H,2AH,32H,33H,34H,35H,36H,37H,38H,39H,30H,07H,0DH*

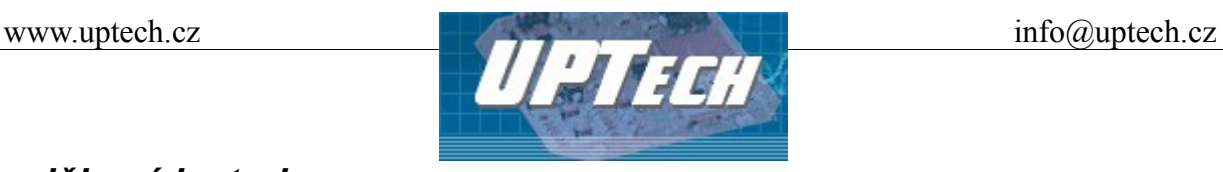

#### *Doplňkové instrukce*

## **Čtení jména a verze – kód F3H**

- Popis: Čte jméno přístroje, verzi vnitřního software a seznam možných formátů komunikace. Nastaveno při výrobě.
- Dotaz: F3H
- Odpověď: (ACK 00H)(řetězec)
- Legenda: (řetězec) Text je ve tvaru: "*iXPORT [rozhraní] [počet-vstupů]/[počet-výstupů]; v[číslo-výrobku].[verze-hardwaru].[verze-softwaru];f97;t*[počet-teploměrů]" Konkrétní příklad: "iXPORT I8O8; v0100.01.02; f66; t4".
- *Příklad: Dotaz*

*2AH,61H,00H,05H,FEH,02H,F3H,7CH,0DH*

*Odpověď: Příklad odpovědi modulu iXPORT I8O8:*

*2AH,61H,00H,29H,01H,02H,00H,69H,58H,50H,4FH,52H,54H,20H,45H, 54H,48H,20H,38H,2FH,38H,3BH,20H,76H,30H,31H,30H,30H,2EH,30H, 31H,2EH,30H,32H,3BH,20H,66H,36H,36H,3BH,20H,74H,34H,A1H,0DH*

Poznámka: V instrukci mohou být kromě výše popsaných informací uvedeny také další údaje v sekcích uvozených středníkem, mezerou a malým písmenem určujícím, jaká informace následuje. (Příklad: *iXPORT I8O8; v0110.02.04; f97; t1; s40;* )

# <span id="page-35-0"></span>**Čtení výrobních údajů – kód FAH**

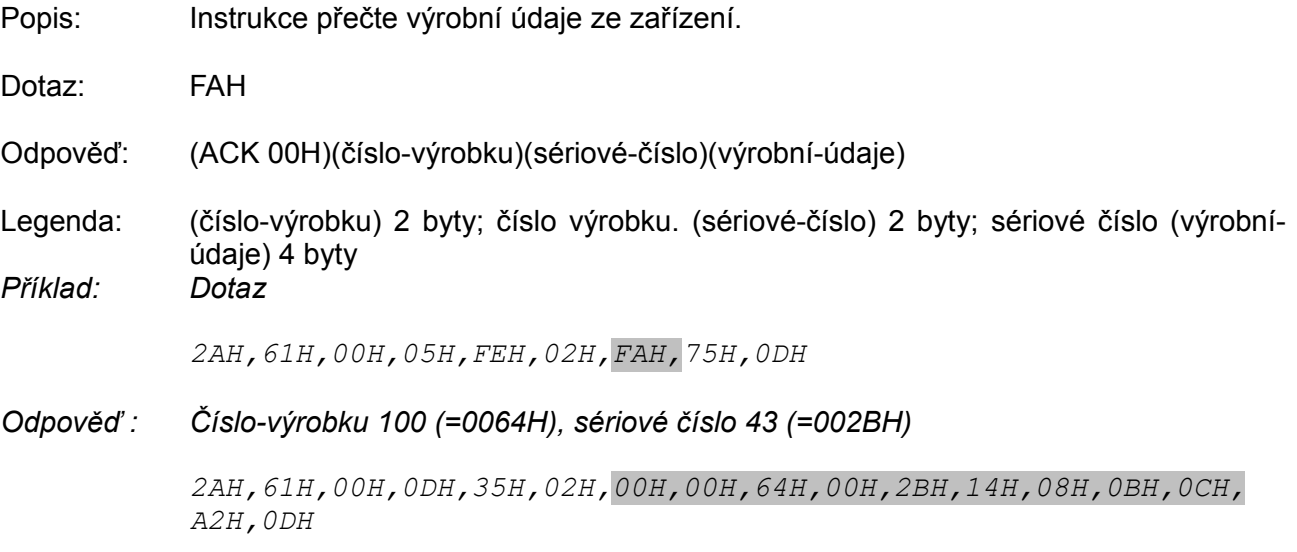

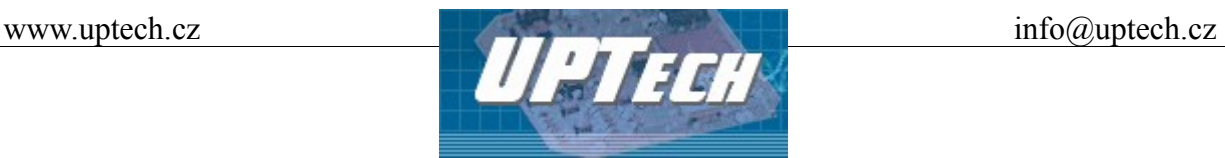

#### **Uložení uživatelských dat – kód E2H**

Popis: Instrukce uloží uživatelská data. Prostor pro uživatelská data je paměť, do které si může uživatel uložit libovolná data, která si bude zařízení pamatovat i po vypnutí napájení nebo resetu. Tento prostor je vhodný například pro pojmenování měřícího místa.

Dotaz: E2H(pozice)(data)

Odpověď: (ACK 00H)

Legenda: (pozice) 1 byte; adresa paměti, kam se mají data uložit. Číslo z rozsahu 00H až 0FH. (data) 1 až 16 bytů; libovolná uživatelská data.

*Příklad: Uložení slova "VENTIL 5" na adresu paměti 00H; adresa 01H, podpis 02H*

*2AH,61H,00H,0EH,01H,02H,E2H,00H,56H,45H,4EH,54H,49H,4CH,20H, 35H,5AH,0DH*

*Odpověď :*

*2AH,61H,00H,05H,01H,02H,00H,6CH,0DH*

Poznámky: Paměť pro uživatelská data má velikost 16 bytů. V případě že se zapisuje na adresu paměti např. 0CH, lze zapsat max. 4 byty.

#### **Čtení uložených uživatelských dat – kód F2H**

- Popis: Instrukce čte uložená uživatelská data. Prostor pro uživatelská data je paměť, do které si může uživatel uložit libovolná data, která si bude zařízení pamatovat i po vypnutí napájení nebo reset. Tento prostor je vhodný například pro pojmenování měřícího místa.
- Dotaz: F2H

Odpověď: (ACK 00H)(data)

- Legenda: (data) 16 bytů; uložená uživatelská data.
- *Příklad: Čtení uživatelských dat; adresa FEH, podpis 02H*

*2AH,61H,00H,05H,FEH,02H,F2H,7DH,0DH*

*Odpověď : VENTIL 1* 

*2AH,61H,00H,15H,01H,02H,00H,56H,45H,4EH,54H,49H,4CH,20H, 35H,20H,20H,20H,20H,20H,20H,20H,20H,35H,0DH*

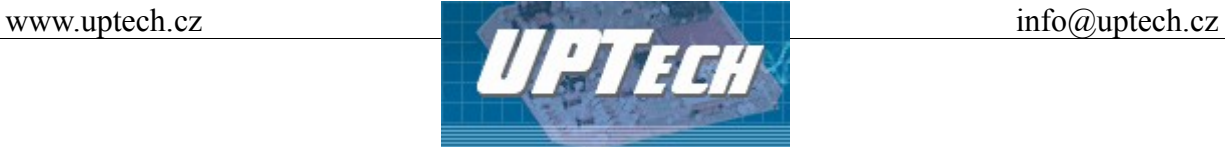

#### **Uložení názvu vstupu – kód 2BH**

Popis: Umožňuje pro každý vstup uložit jedinečný řetězec znaků. Tato funkce se hodí pro pojmenování vstupů. Dotaz: 2BH(vstup)(data) Odpověď: (ACK 00H) Legenda: (vstup) 1 byte; číslo vstupu (IN1 = 01h) (data) 8 bytů; libovolná uživatelská data. *Příklad: Uložení názvu "VST1 " ke vstupu 1; adresa 01H, podpis 02H 2AH,61H,00H,0EH,01H,02H,2BH,01H,56H,53H,54H,31H, 20H,20H,20H,20H,89H,0DH*

*Odpověď :*

*2AH,61H,00H,05H,01H,02H,00H,6CH,0DH* 

**Pokud není na modulu žádný vstup, odpovídá ACK 02H (neplatná instrukce).**

# **Čtení názvu vstupu – kód 3BH**

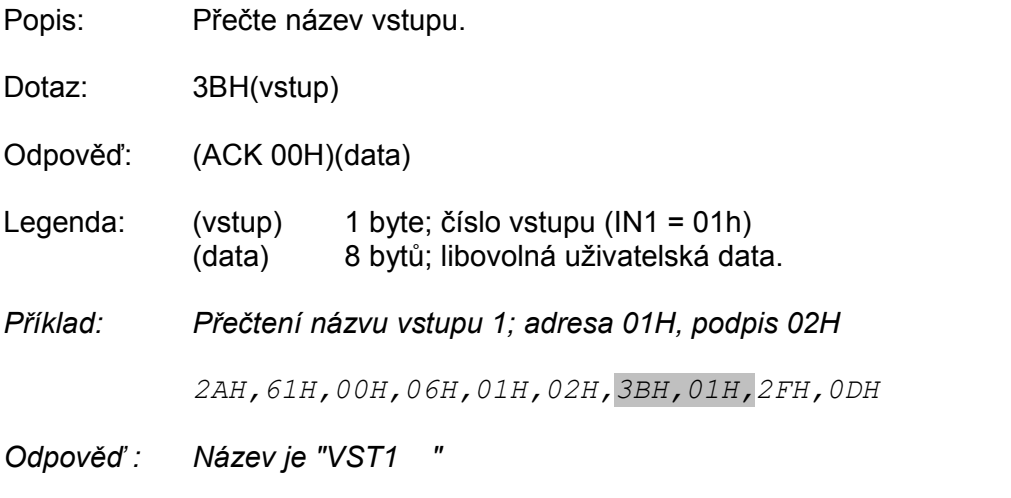

*2AH,61H,00H,0DH,01H,02H,00H,56H,53H,54H,31H, 20H,20H,20H,20H,B6H,0DH*

**Pokud není na modulu žádný vstup, odpovídá ACK 02H (neplatná instrukce).**

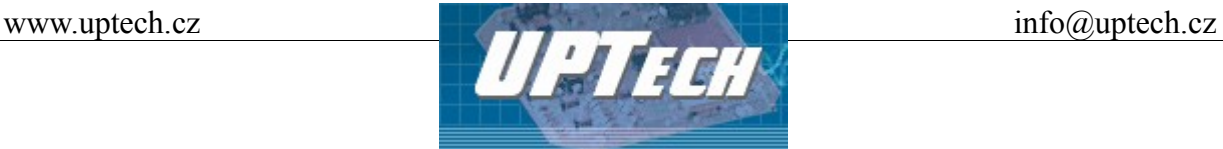

## **Uložení názvu výstupu – kód 2AH**

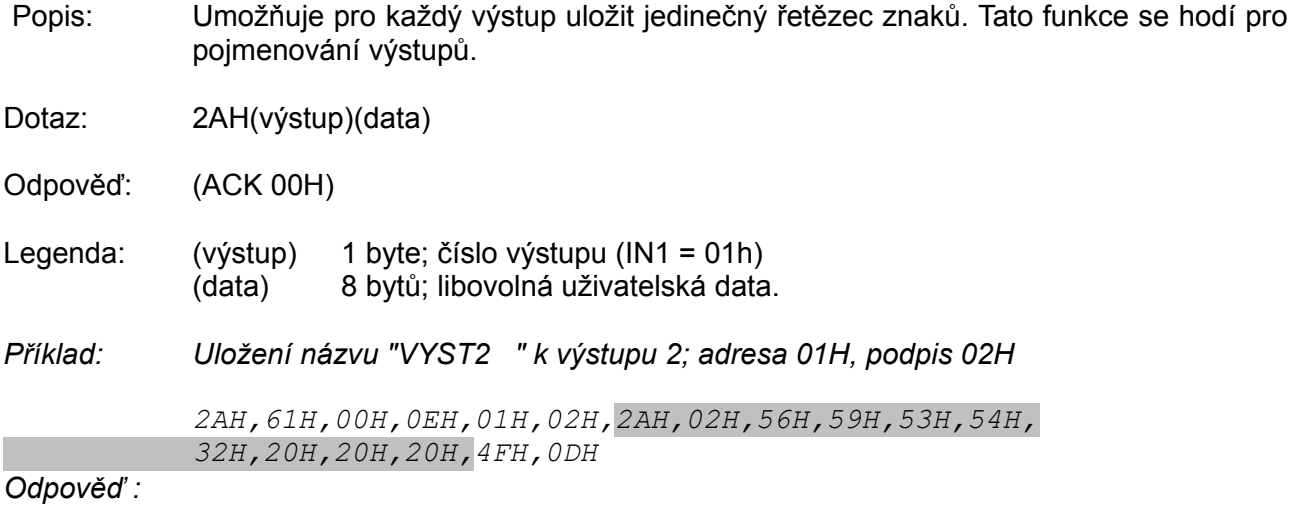

*2AH,61H,00H,05H,01H,02H,00H,6CH,0DH*

**Pokud není na modulu žádný výstup, odpovídá ACK 02H (neplatná instrukce).** 

# **Čtení názvu výstupu – kód 3AH**

Popis: Přečte název výstupu.

Dotaz: 3AH(výstup)

Odpověď: (ACK 00H)(data)

Legenda: (výstup) 1 byte; číslo výstupu (IN1 = 01h) (data) 8 bytů; libovolná uživatelská data.

*Příklad: Přečtení názvu výstupu 2; adresa 01H, podpis 02H* 

*2AH,61H,00H,06H,01H,02H,3AH,02H,2FH,0DH*

*Odpověď : Název je "VYST2 "*

*2AH,61H,00H,0DH,01H,02H,00H,56H,59H,53H,54H, 32H,20H,20H,20H,7CH,0DH*

**Pokud není na modulu žádný výstup, odpovídá ACK 02H (neplatná instrukce).** 

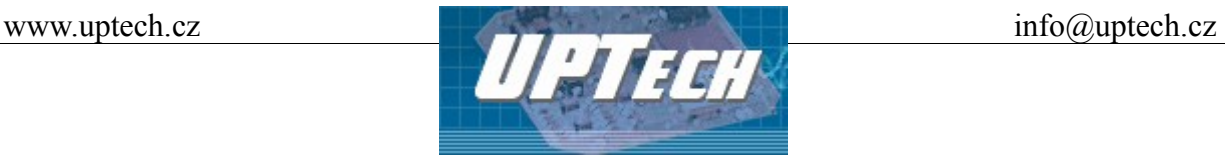

#### <span id="page-39-0"></span>**Nastavení statusu – kód E1H**

Popis: Nastaví status přístroje. Uživatelsky definovaný byte, který lze využít k zjištění stavu přístroje. Tento byte je možné libovolně uživatelsky zapisovat. Slouží v podstatě jako jedno paměťové místo vhodné například pro označení stavu zařízení. (Po resetu nebo zapnutí napájení se nuluje.)

Dotaz: E1H (status)

Odpověď: (ACK 00H)

- Legenda: (status) 1 byte; status přístroje. Po zapnutí přístroje, nebo po resetu (i softwarovém) je automaticky nastaven status 00H. Pokud je instrukcí [Nastavení](#page-39-0) [statusu – kód E1H](#page-39-0) přestaven na jinou hodnotu, lze později snadno identifikovat, v jakém stavu se přístroj nachází.
- *Příklad: Nastavení statusu 12H; adresa 01H, podpis 02H*

*2AH,61H,00H,06H,01H,02H,E1H,12H,78H,0DH*

*Odpověď :*

*2AH,61H,00H,05H,01H,02H,00H,6CH,0DH*

#### **Čtení statusu – kód F1H**

- Popis: Čte status přístroje. Uživatelsky definovaný byte, který lze využít k zjištění stavu přístroje.
- Dotaz: F1H
- Odpověď: (ACK 00H)(status)
- Legenda: (status) 1 byte; status přístroje, význam viz [Nastavení statusu kód E1H](#page-39-0)
- *Příklad: Čtení statusu; adresa 01H, podpis 02H*

*2AH,61H,00H,05H,01H,02H,F1H,7BH,0DH*

*Odpověď : Status 12H* 

*2AH,61H,00H,06H,01H,02H,00H,12H,59H,0DH*

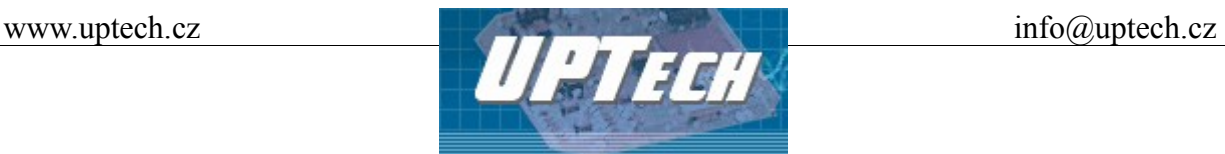

#### **Čtení chyb komunikace – kód F4H**

Popis: Instrukce vrací počet chyb komunikace, které se vyskytly od zapnutí přístroje, nebo od posledního čtení chyb komunikace.

Dotaz: F4H

Odpověď: (ACK 00H) (chyby)

- Legenda: (chyby) 1 byte; počet chyb komunikace, které se vyskytly od zapnutí přístroje, nebo od posledního čtení. Za chyby komunikace jsou považovány následující události: je očekáván prefix a přijde jiný byte nesouhlasí kontrolní součet SUMA zpráva není kompletní
- *Příklad: Čtení chyb komunikace; adresa 01H, podpis 02H*

*2AH,61H,00H,05H,01H,02H,F4H,78H,0DH*

*Odpověď : 5 chyb*

*2AH,61H,00H,06H,01H,02H,00H,05H,66H,0DH*

#### <span id="page-40-0"></span>**Povolení kontrolního součtu – kód EEH**

- Popis: Umožňuje zrušit kontrolu správnosti kontrolního součtu (checksum). Tato instrukce může být praktická pro základní ladění aplikací. Při ručním zadávání instrukcí prostřednictvím terminálu není nutné správně zadávat kontrolní součet (předposlední byte). Nedoporučujeme kontrolu vypínat v jiných případech, než je testovací provoz zařízení. Kontrolní součet je ochranou proti poškození dat při přenosu po komunikační lince. Kontrola je z výroby zapnuta.
- Dotaz: EEH (stav)
- Odpověď: (ACK 00H)
- Legenda: (stav) 1 byte; 01H pro zapnutí kontroly; 00H pro vypnutí
- *Příklad: Povolení konfigurace*

*2AH,61H,00H,06H,01H,02H,EEH,01H,7CH,0DH*

*Odpověď:*

*2AH,61H,00H,05H,01H,02H,00H,6CH,0DH*

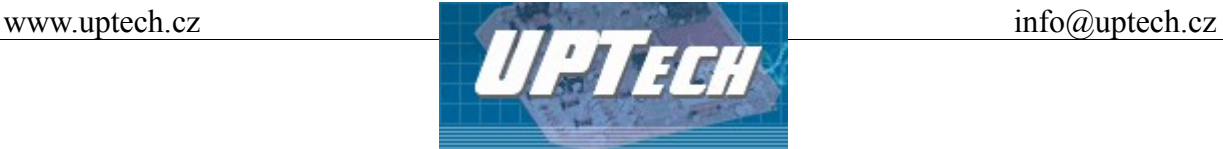

#### **Kontrolní součet – čtení nastavení – kód FEH**

Popis: Zjišťuje aktuální nastavení kontroly checksum viz [Povolení kontrolního součtu – kód EEH.](#page-40-0)

Dotaz: FEH

Odpověď: (ACK 00H) (stav)

Legenda: (stav) 1 byte; 01H zapnuta kontrola; 00H pro vypnuta

*Příklad: Dotaz na nastavení*

*2AH,61H,00H,05H,01H,02H,FEH,6EH,0DH*

*Odpověď : Kontrola zapnuta*

*2AH,61H,00H,06H,01H,02H,00H,01H,6AH,0DH* 

#### **Tovární nastavení – kód E5H**

- Popis: Provede reset přístroje a smazání uživatelem provedených nastavení. Modul se dostane do shodného stavu jako po dodání k uživateli.
- Dotaz: E5H
- Odpověď: (ACK 00H)
- *Příklad: Tovární nastavení; adresa 01H, podpis 02H*

*2AH,61H,00H,05H,01H,02H,F7H,75H,0DH*

*Odpověď:*

*2AH,61H,00H,05H,01H,02H,00H,6CH,0DH*

Poznámka: Reset se provede až po odeslání odpovědi.

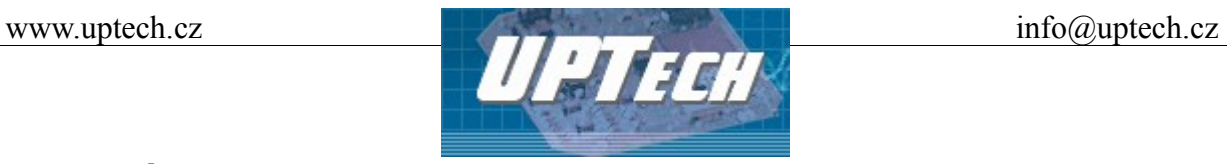

#### **Reset – kód E3H**

- Popis: Provede reset přístroje. Modul se dostane do shodného stavu jako po zapnutí napájení.
- Dotaz: E3H
- Odpověď: (ACK 00H)
- *Příklad: Reset; adresa 01H, podpis 02H*

*2AH,61H,00H,05H,01H,02H,E3H,89H,0DH*

*Odpověď:*

*2AH,61H,00H,05H,01H,02H,00H,6CH,0DH*

Poznámka: Reset se provede až po odeslání odpovědi.

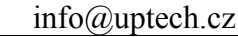

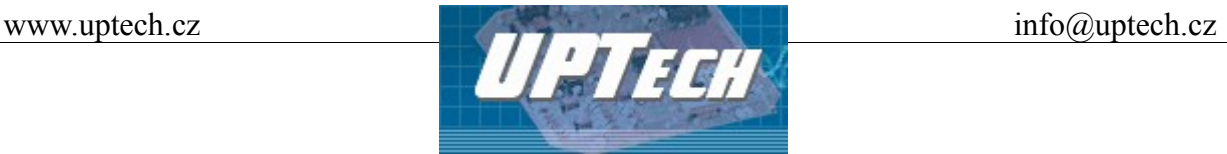

# <span id="page-43-0"></span>**Dodatek: Hlídání teploty**

Následující obrázky ukazují jednotlivé možnosti nastavení hlídání teploty v modulech iXPORT. Označení teplot a ostatních proměnných na obrázcích a v textu je shodné s označením parametrů instrukcí pro nastavení hlídání teploty.

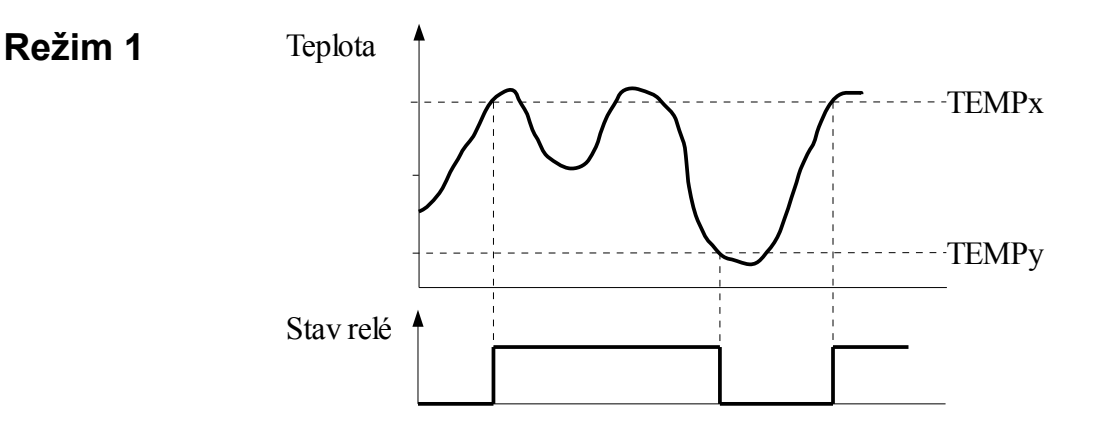

Režim, ve kterém relé spíná při překročení teplotních mezí. Ovládané relé sepne při překročení teploty TEMPx a rozepne při poklesu pod teplotu TEMPy. Tím je zavedena hystereze v řízení teploty. (Obě teploty je možné nastavit na stejnou hodnotu a tím hysterezi zrušit.) V klidu je relé rozepnuto. Nastavení pro tento režim – důležité bity v parametru FLAG:

Bity "SS": 01 – sepnout výstup

#### **Režim 2**

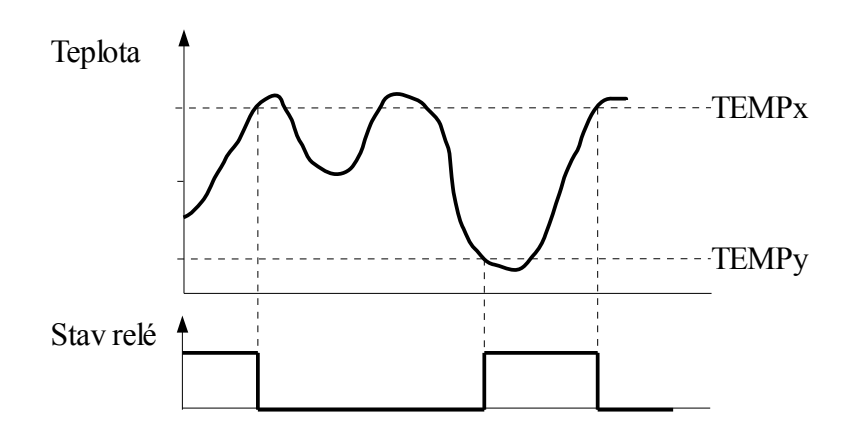

Režim, ve kterém relé rozepne při překročení teplotních mezí. Ovládané relé rozepne při překročení teploty TEMPx a sepne při poklesu pod teplotu TEMPy. Tím je zavedena hystereze v řízení teploty. (Obě teploty je možné nastavit na stejnou hodnotu a tím hysterezi zrušit.) V klidu je relé sepnuto. Nastavení pro tento režim – důležité bity v parametru FLAG:

Bity "SS": 00 – rozepnout výstup

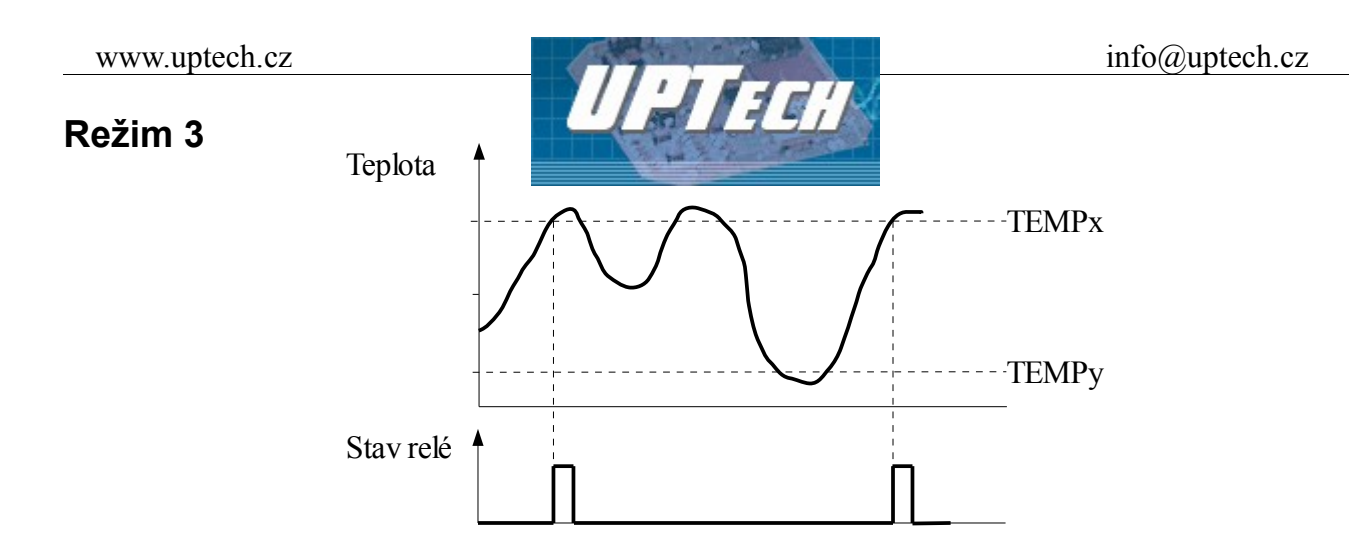

Režim, ve kterém relé sepne na nastavenou dobu při překročení teplotních mezí. Ovládané relé sepne na nastavenou dobu při překročení teploty TEMPx. Znovu může relé sepnout, až pokud teplota klesne pod TEMPy a poté znovu vzroste na TEMPx. (Obě teploty je možno nastavit na stejnou hodnotu a tím ochranu proti častému spínání při kolísání teploty okolo nastavené meze zrušit.) V klidu je relé rozepnuto.

Nastavení pro tento režim – důležité bity v parametru FLAG:

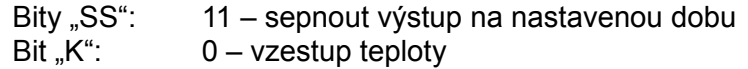

#### **Režim 4**

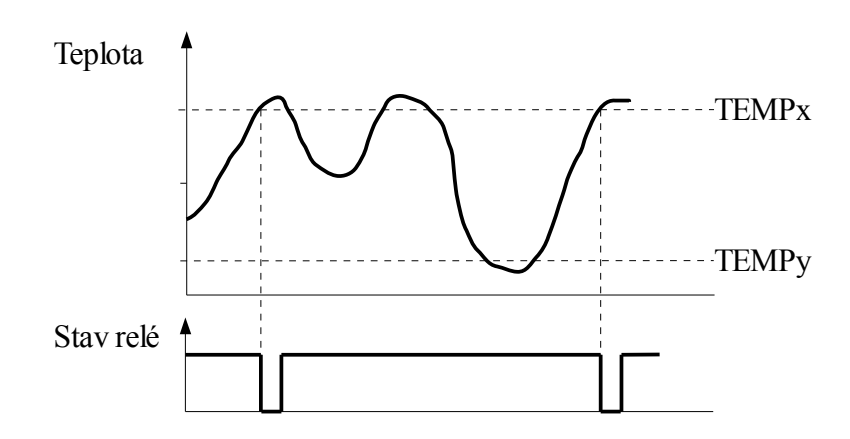

Režim, ve kterém relé rozepne na nastavenou dobu při překročení teplotních mezí. Ovládané relé rozepne na nastavenou dobu při překročení teploty TEMPx. Znovu může relé rozepnout, až pokud teplota klesne pod TEMPy a poté znovu vzroste na TEMPx. (Obě teploty je možno nastavit na stejnou hodnotu a tím ochranu proti častému spínání při kolísání teploty okolo nastavené meze zrušit.) V klidu je relé sepnuto.

Nastavení pro tento režim – důležité bity v parametru FLAG:

Bity "SS": 10 – rozepnout výstup na nastavenou dobu Bit  $_K$ ":  $0 - v$ zestup teploty

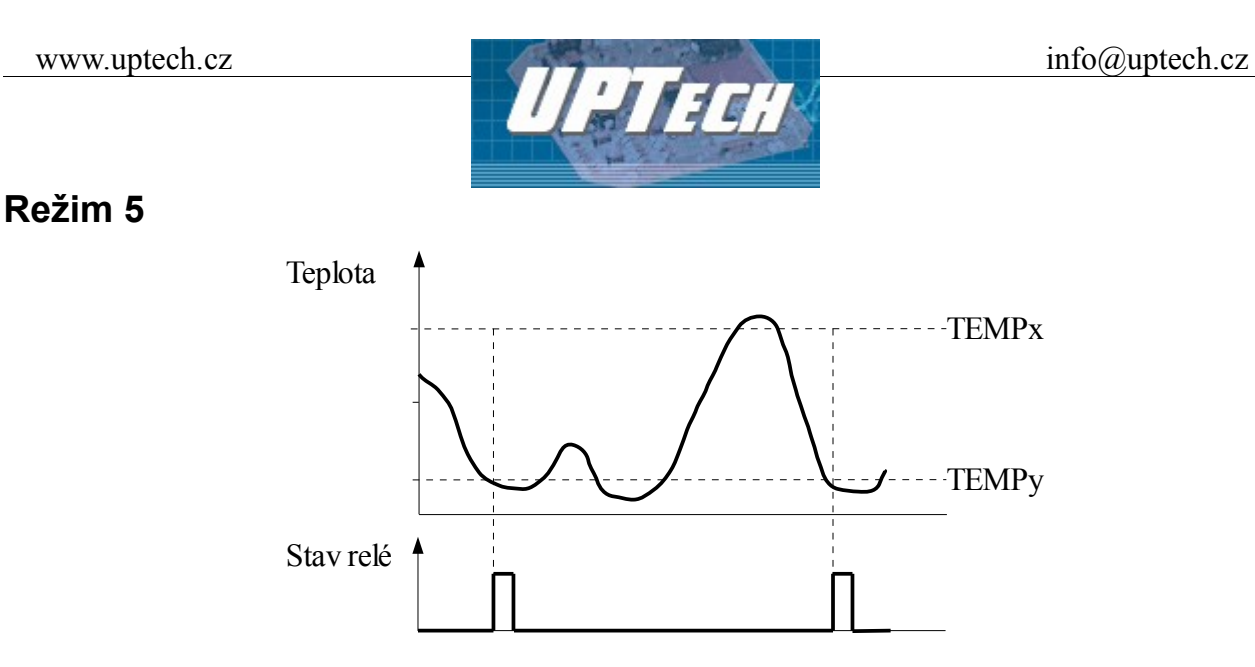

Režim, ve kterém relé sepne na nastavenou dobu při poklesu pod teplotní meze. Ovládané relé sepne na nastavenou dobu při poklesu teploty pod TEMPy. Znovu může relé sepnout, až pokud teplota stoupne nad TEMPx a poté znovu klesne pod TEMPy. (Obě teploty je možno nastavit na stejnou hodnotu a tím ochranu proti častému spínání při kolísání teploty okolo nastavené meze zrušit.) V klidu je relé rozepnuto.

Nastavení pro tento režim – důležité bity v parametru FLAG:

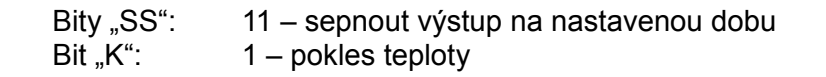

#### **Režim 6**

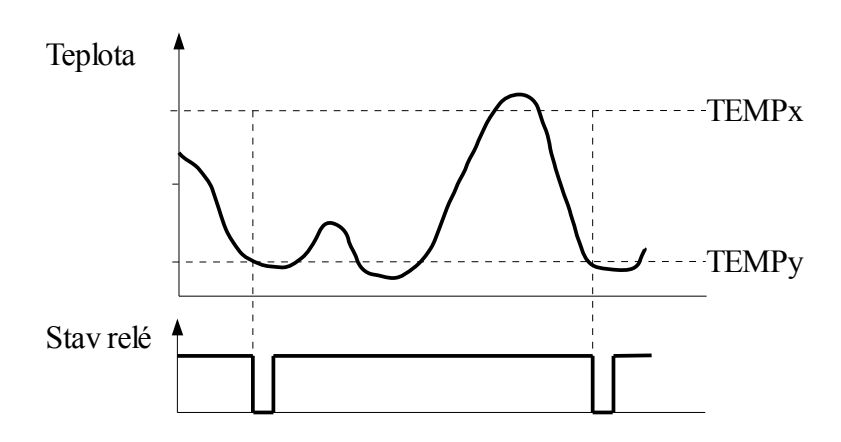

Režim, ve kterém relé rozepne na nastavenou dobu při poklesu pod teplotní meze. Ovládané relé rozepne na nastavenou dobu při poklesu pod teplotu TEMPy. Znovu může relé rozepnout, až pokud teplota stoupne nad TEMPx a poté znovu klesne na TEMPy. (Obě teploty je možno nastavit na stejnou hodnotu a tím ochranu proti častému spínání při kolísání teploty okolo nastavené meze zrušit.) V klidu je relé sepnuto.

Nastavení pro tento režim – důležité bity v parametru FLAG:

Bity "SS": 10 – rozepnout výstup na nastavenou dobu Bit  $\mathbb{R}^n$ : 1 – pokles teploty